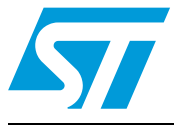

# **UM1553 User manual**

# STEVAL-IHM034V1 dual motor control and PFC demonstration board featuring the STM32F103RC and STGIPS20K60

### **Introduction**

The STEVAL-IHM034V1 is a complete motor control kit solution, for the evaluation of STMicroelectronics wide product portfolio targeted at applications where it is necessary to simultaneously drive two motors in sensorless field oriented control (FOC) and perform active power factor correction (PFC) through digital control of a single-stage boost DC-DC converter. Typical application is in room air conditioners (RACs), where this solution can drive the compressor, the outdoor fan, and the PFC.

The microcontroller unit is the STMicroelectronics ARM™ Cortex-M3 core-based STM32F103RC, which is able to simultaneously carry out all the above mentioned tasks. The board is compatible for use with the STM32F2 series, and with the ARM™ Cortex-M4 core-based STM32F4 series.

Motor 1 is powered by the onboard SLLIMM™ (small low-loss intelligent molded module) STGIPS20K60; motor 2 can be powered by an external STMicroelectronics power stage, such as those that can be evaluated by means of the STEVAL-IHM021V2, STEVAL-IHM024V1, STEVAL-IHM032V1, or STEVAL-IHM035V1.

Simultaneously, the same microcontroller unit drives the onboard boost PFC stage, designed with the STGW35HF60W ultrafast IGBT, or alternatively, for high switching frequency STW38N65M5 MDmesh V power MOSFET, and the STTH15R06 Turbo2 ultrafast diode or STPSC1206 Schottky silicon carbide diode.

The STEVAL-IHM034V1 can be used together with the STM32 permanent magnet synchronous motors (PMSM) single/dual FOC software development kit (SDK) v3.2, and successive versions, and its compatible PFC firmware v1.0 plug-in, and successive versions. This user manual provides information on using the STEVAL-IHM034V1 board and its hardware features.

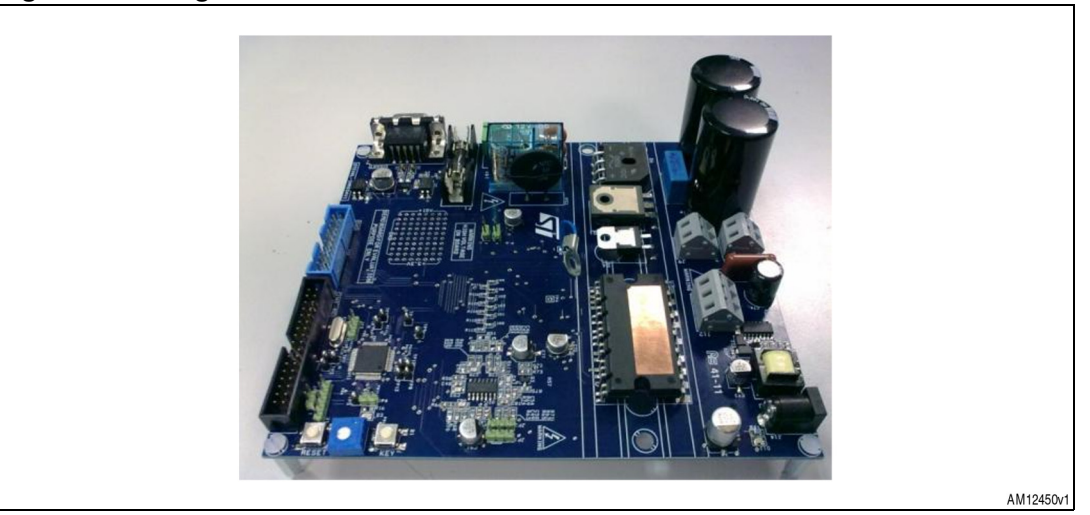

#### **Figure 1. Image**

October 2012 **Doce ID 023347 Rev 1** 2012 **Doce ID 023347 Rev 1** 

*www.st.com*

# **Contents**

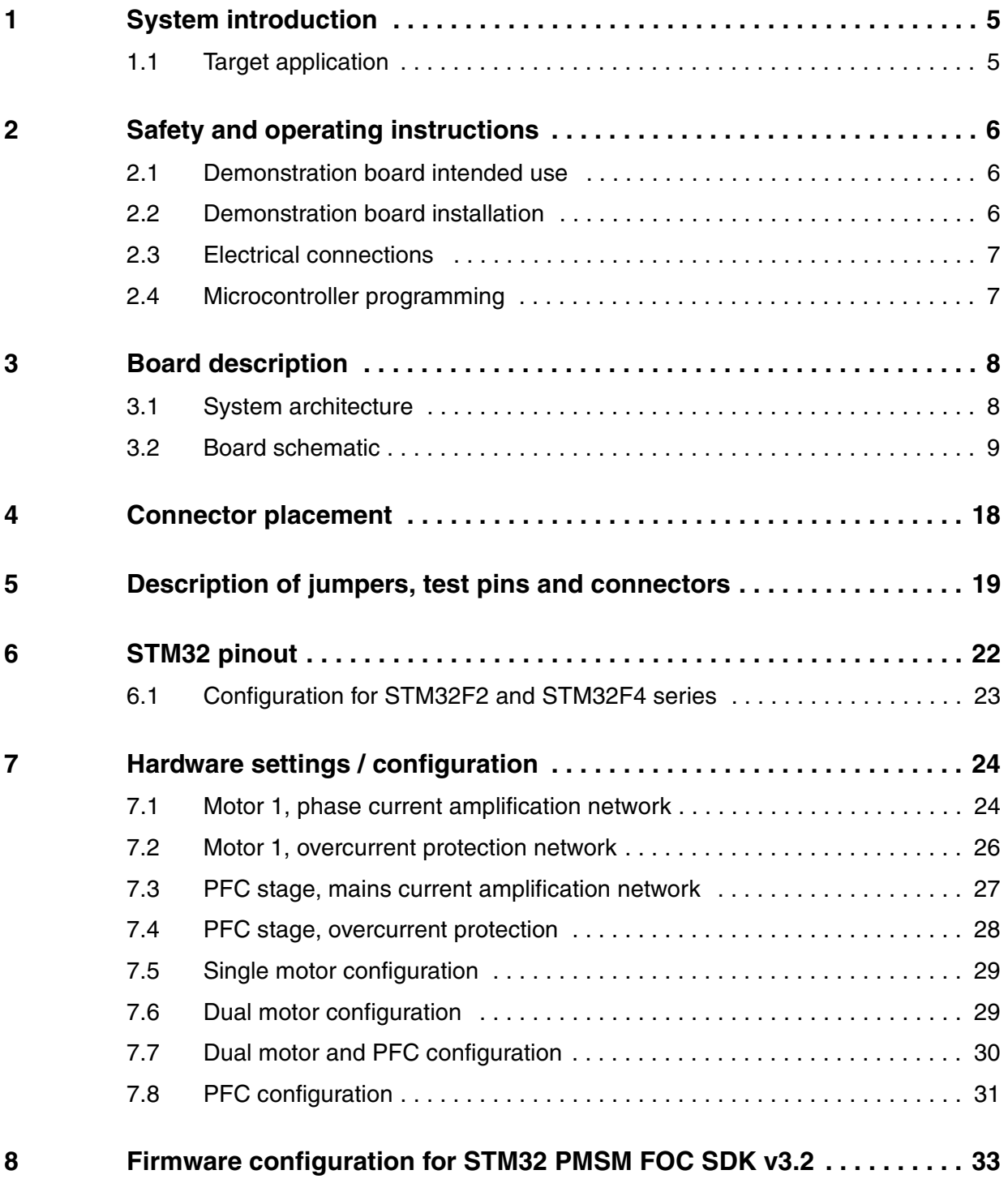

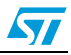

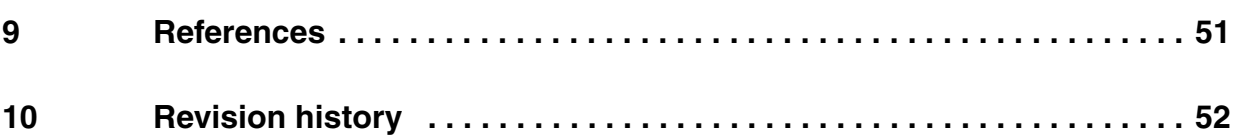

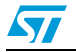

# **List of figures**

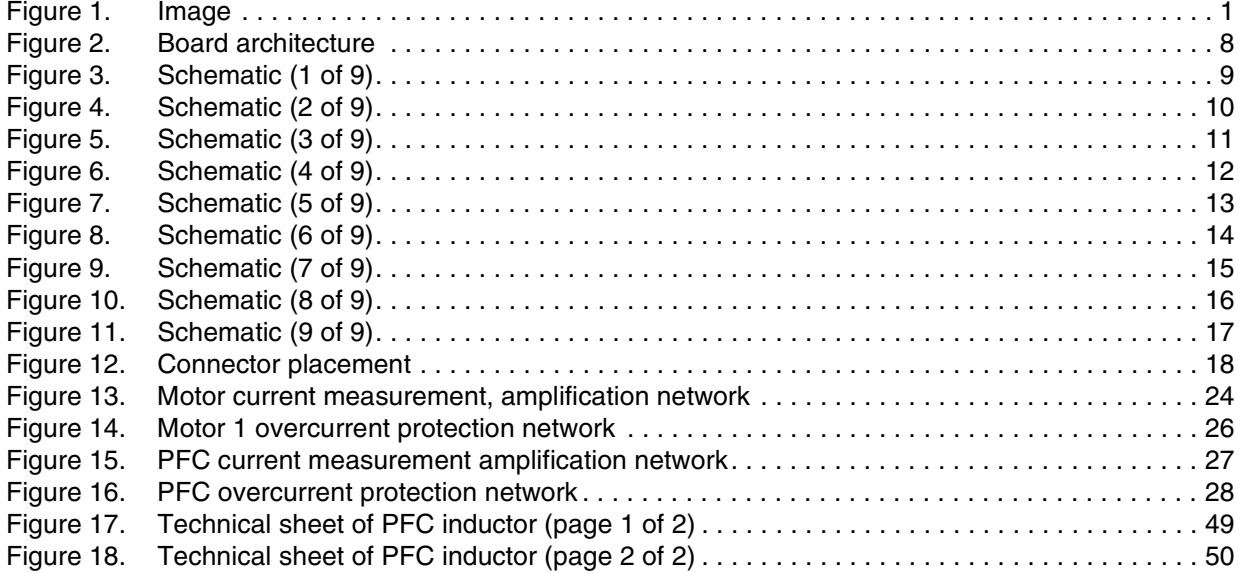

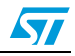

# **1 System introduction**

- Nominal power: 1300W, max. power 1700 W
- Digital PFC section:
	- Single-stage boost converter
	- STGW35HF60WD ultrafast IGBT in TO-247 package; it may be replaced with an STGW35HF60W if a free-wheeling diode (like the STTH2L06) is soldered on between its collector and emitter
	- a) (provided in the kit as optional part) MDmesh V Power MOSFET STW38N65M5 in TO-247 package
	- Turbo2 ultrafast diode STTH15R06D in TO-220AC package
	- b) (provided in the kit as optional part) Schottky silicon carbide STPSC1206 in TO-220AC package
	- AC mains current sensing (shunt resistor and amplification, using rail-to-rail input/output 8 MHz TSV914)
	- DC bus voltage sensing
	- Hardware overcurrent protection
	- Hardware overvoltage protection
	- AC mains voltage zero crossing detection
	- Rectified AC mains voltage sensing
	- External boost inductor
- Inverter section (motor 1 drive):
	- IGBT intelligent power module STGIPS20K60 in SDIP 25L molded package
	- 3-shunt or DC link motor current sensing (shunt resistor and amplification, using rail-to-rail input/output 8 MHz TSV914)
	- Hardware overcurrent protection
	- Heatsink temperature measurement
	- Overcurrent protection disabling network
- Control section:
	- Centralized dual motor control and PFC drive, using STM32F103RCT6
	- MC connector to drive the second motor power stage (a compatible power board, such as STEVAL-IHM021V2, STEVAL-IHM024V1, or STEVAL-IHM032V1, can be plugged here)
	- SWD programming and debugging
	- JTAG programming (DC +5 V supply only, see *Section 2.4*)
	- USART communication using ST3232C, insulated with optocouplers;
	- Other functions: user key, reset, potentiometer, user LED, NTC relay, test points
- Power supply:
	- +15 V, +3.3 V power supply based on VIPER16, L78L33AC, LD1117S33TR.

### **1.1 Target application**

Air conditioning motor drive (compressor, outdoor fan) and PFC.

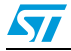

Doc ID 023347 Rev 1 5/53

# **2 Safety and operating instructions**

**Warning: During assembly, testing, and normal operation, the demonstration board poses several inherent hazards, including bare wires, moving or rotating parts, and hot surfaces. There is a danger of serious personal injury and damage to property if the kit or components are improperly used or installed incorrectly. The kit is not electrically isolated from the AC/DC input. The demonstration board is directly linked to the mains voltage. No insulation is ensured between the accessible parts and the high voltage. All measuring equipment must be isolated from the mains before powering the board. When using an oscilloscope with the demo, it must be isolated from the AC line. This prevents shock from occurring as a result of touching any single point in the circuit, but does NOT prevent shock when touching two or more points in the circuit. Do not touch the demonstration board after disconnection from the voltage supply; several parts and power terminals, which contain energized capacitors, must be allowed to discharge.**

All operations involving transportation, installation and use, as well as maintenance, are to be carried out by skilled technical personnel (national accident prevention rules must be observed). For the purpose of these basic safety instructions, "skilled technical personnel" are considered as suitably qualified people who are familiar with the installation, use, and maintenance of power electronic systems.

### **2.1 Demonstration board intended use**

The STEVAL-IHM034V1 demonstration board is designed for demonstration purposes only and must not be used in final applications. The technical data, as well as information concerning the power supply conditions, must only be taken from the relevant documentation and must be strictly observed.

### **2.2 Demonstration board installation**

The installation and cooling of the demonstration board must be done in accordance with the specifications and the targeted application.

- The motor drive converters are protected against excessive strain. In particular, no components are to be bent or isolating distances altered during the course of transportation or handling.
- No contact must be made with other electronic components and contacts.
- The boards contain electrostatically sensitive components that are prone to damage through improper use. Electrical components must not be mechanically damaged or destroyed.

6/53 Doc ID 023347 Rev 1

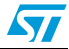

### **2.3 Electrical connections**

Applicable national accident prevention rules must be followed when working on the main power supply. The electrical installation must be carried out in accordance with the appropriate requirements.

A system architecture which supplies power to the demonstration board must be equipped with additional control and protective devices in accordance with the applicable safety requirements (e.g. compliance with technical equipment and accident prevention rules).

### **2.4 Microcontroller programming**

Only when an opto-isolated SWD dongle (such as the ST-LINK/V2-ISOL) or an isolated laptop is available, can the application be programmed and debugged in SWD mode being powered by the AC mains.

On the contrary, it can be programmed in SWD or JTAG mode while J14 is being supplied from an external +5 V DC source. The external +5 V DC source must always be removed before plugging AC mains terminals.

It is recommended that the firmware takes over heatsink temperature measurement and related actions when the heatsink is overheating, and to close, after a certain time, the inrush current limiter.

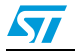

# **3 Board description**

### **3.1 System architecture**

*Figure 2* shows the board architecture. It is made up of:

- Converter stage: single phase AC-DC rectifier, microcontroller-driven DC-DC boost for power factor correction functionality and related protection, signals and conditioning
- Inverter stage: microcontroller-driven DC-AC three-phase inverter and related protection, signals and conditioning
- Power supply: provides +15 V, +3.3 V
- Control: the onboard programmable microcontroller is able to receive commands and send measurements using an opto-isolated RS232 channel. It controls power devices (inverter, PFC, optional second motor power stage) and senses signals related to motor currents, mains current, bus voltage, heatsink temperature, and mains frequency.

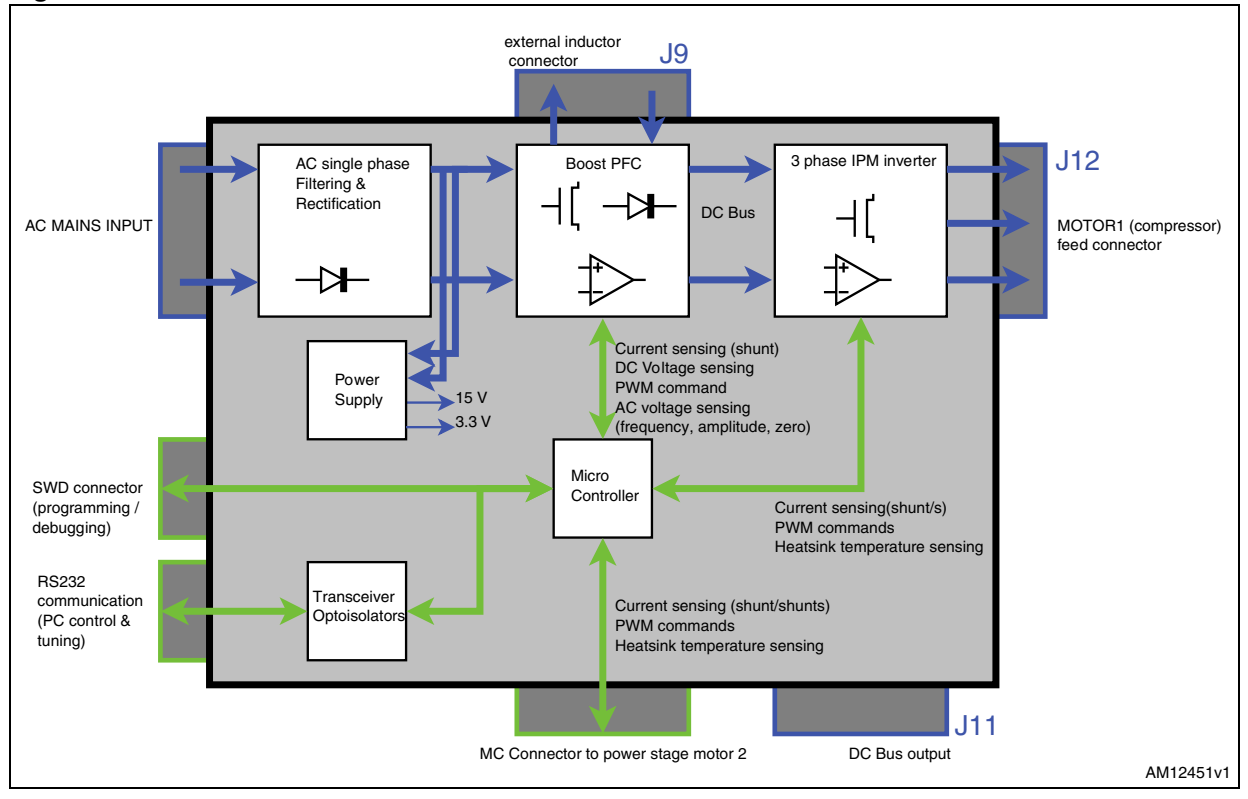

#### **Figure 2. Board architecture**

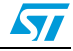

### **3.2 Board schematic**

### **Figure 3. Schematic (1 of 9)**

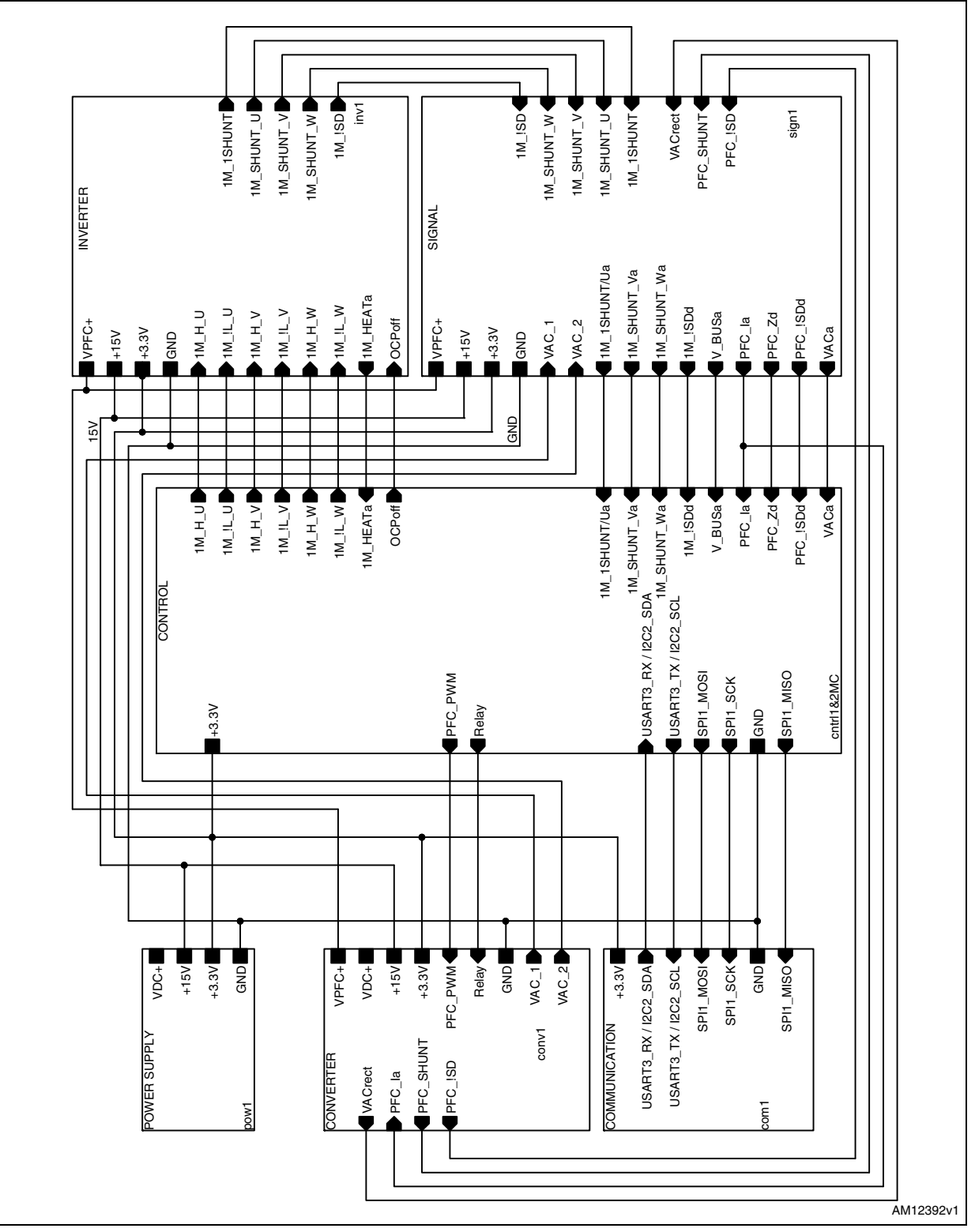

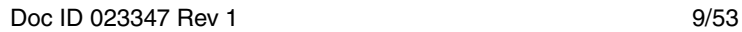

57

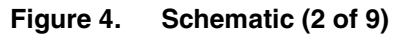

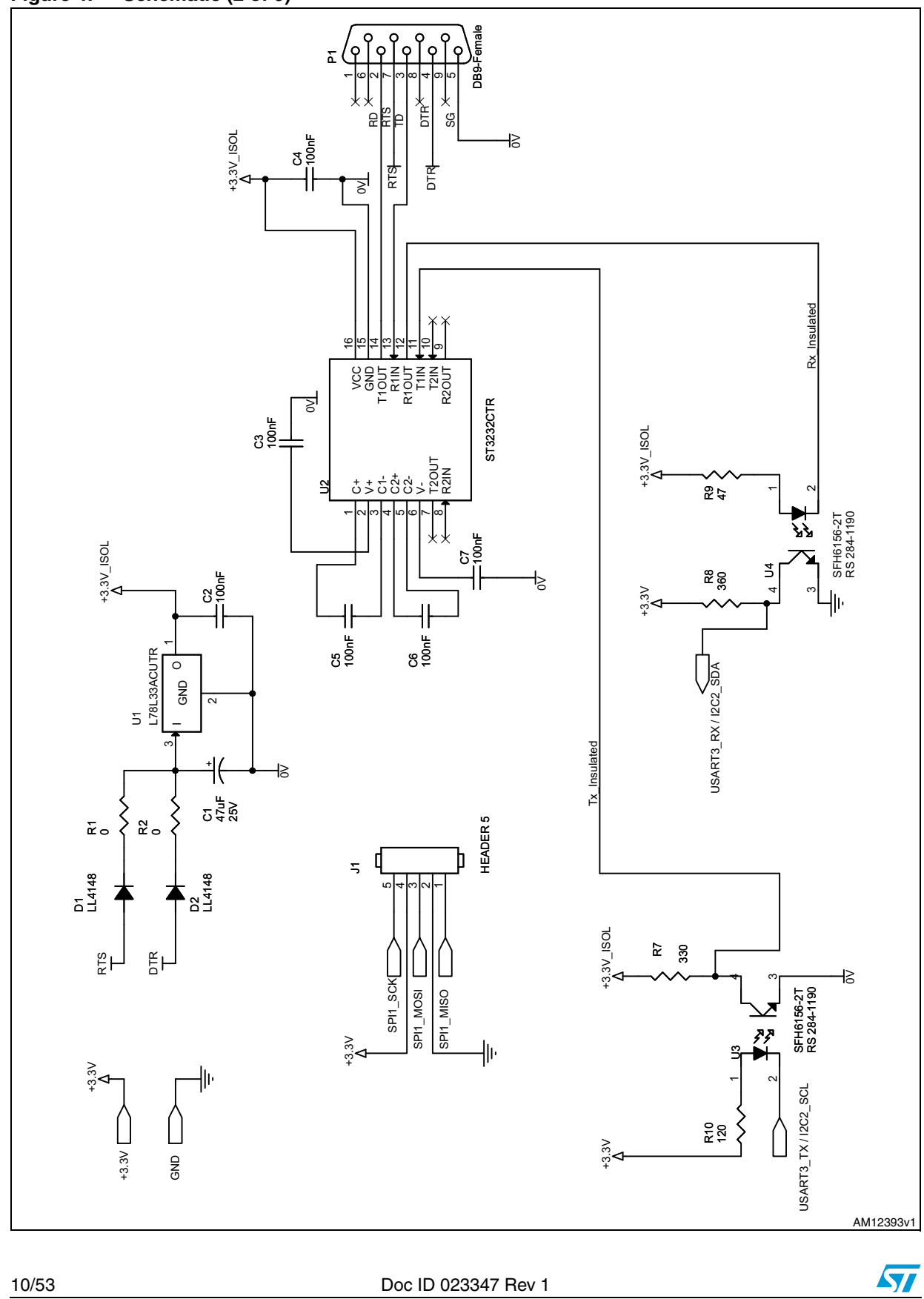

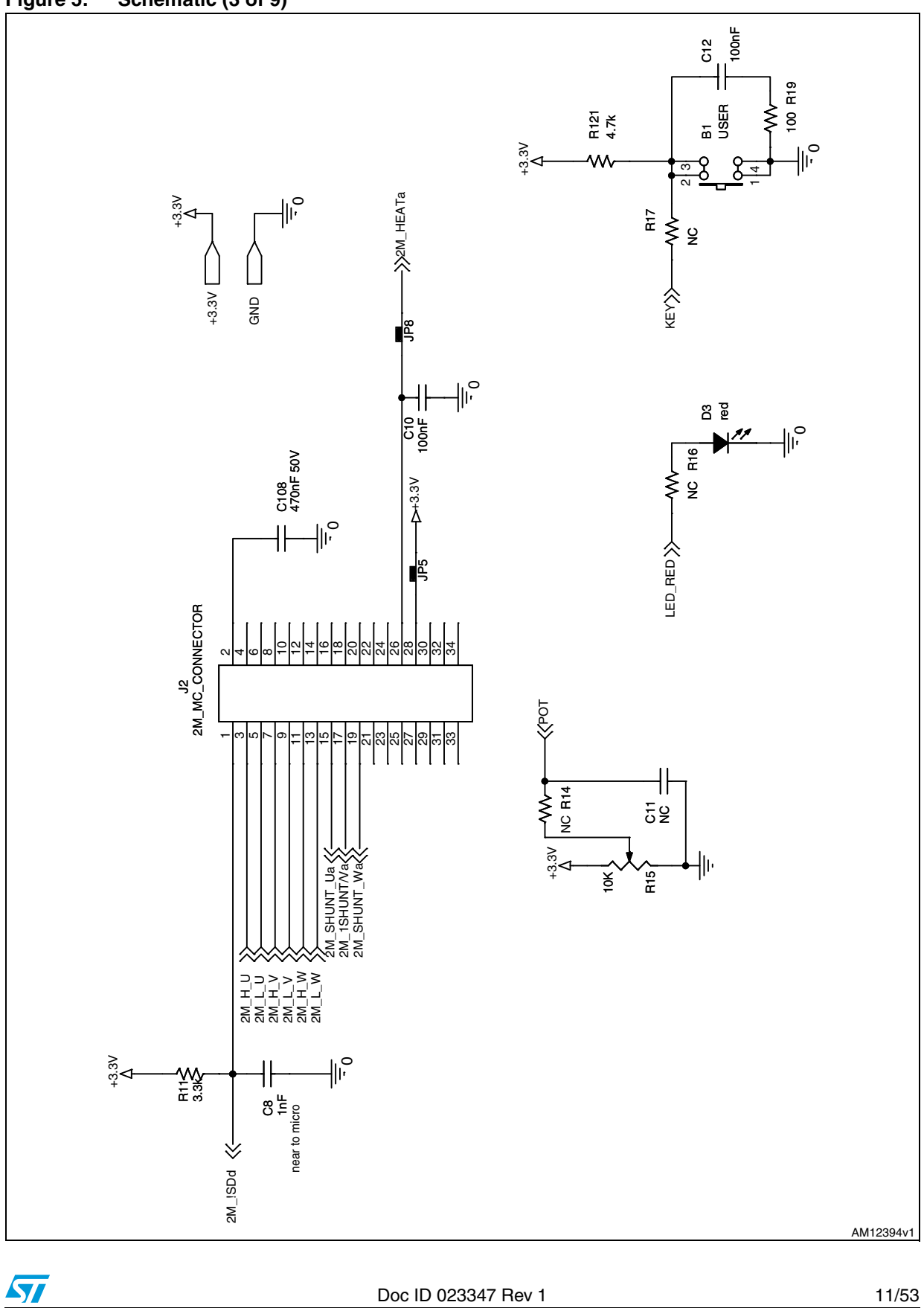

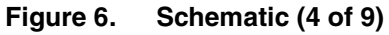

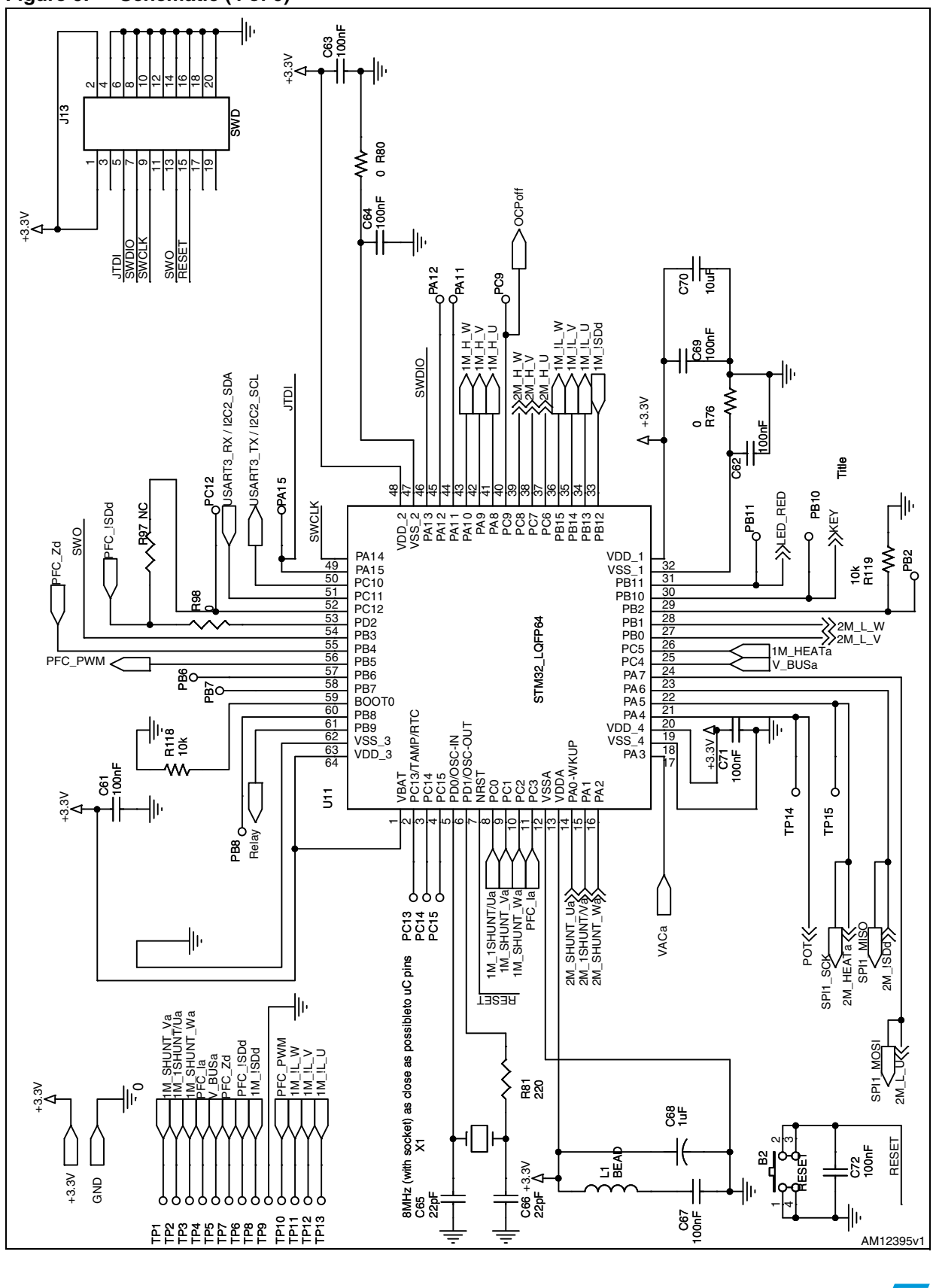

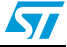

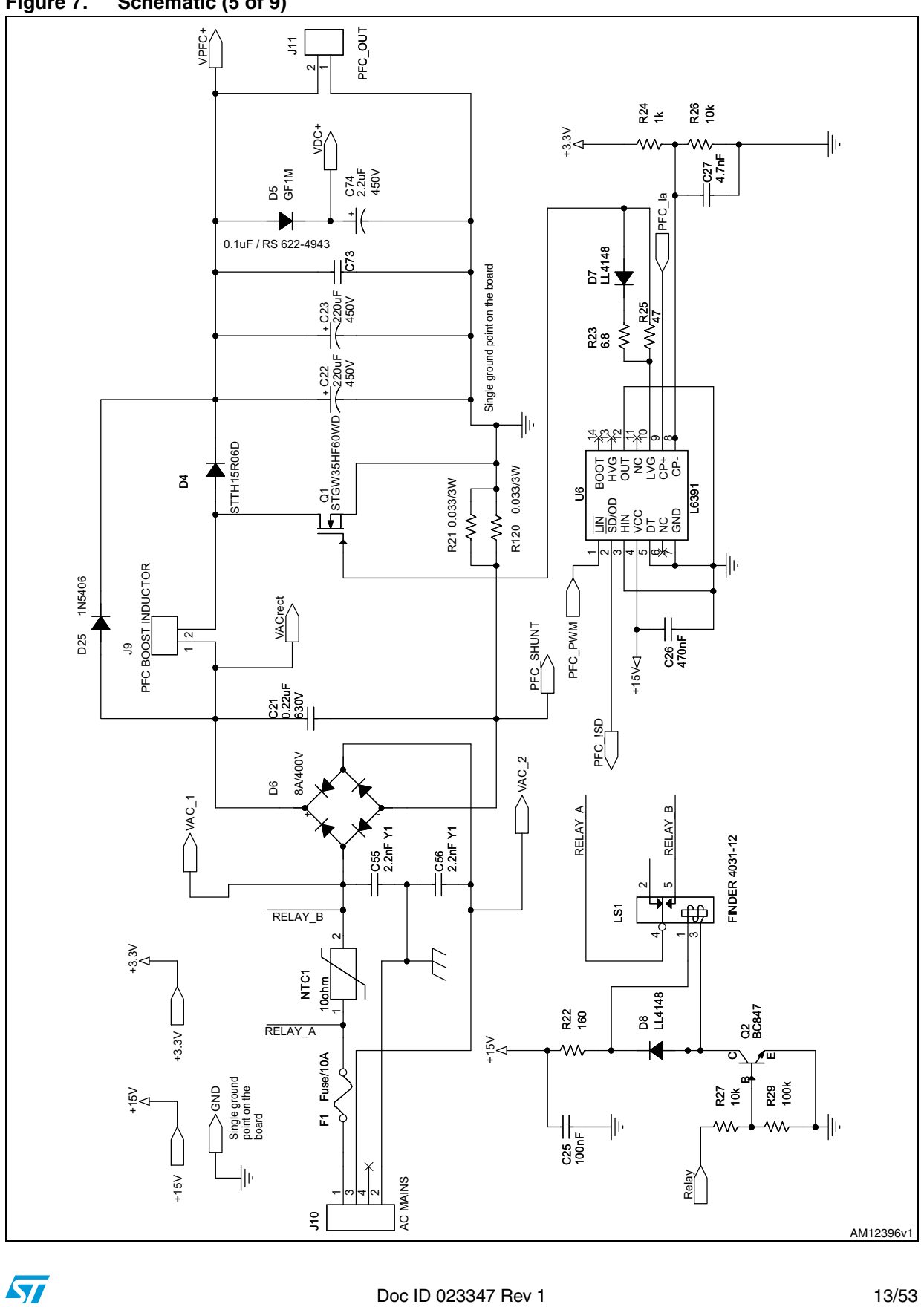

**Figure 7. Schematic (5 of 9)**

Doc ID 023347 Rev 1 13/53

### **Figure 8. Schematic (6 of 9)**

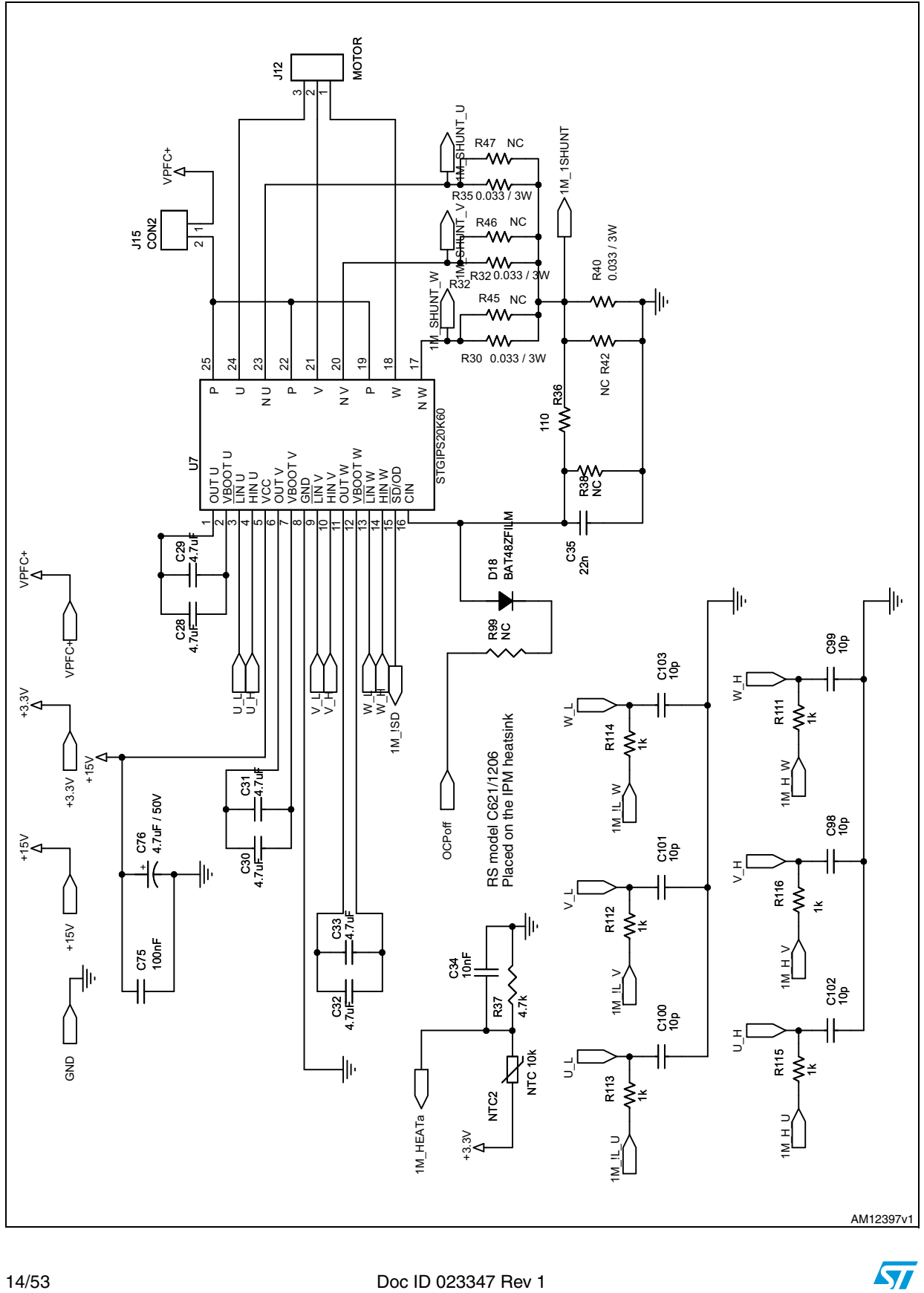

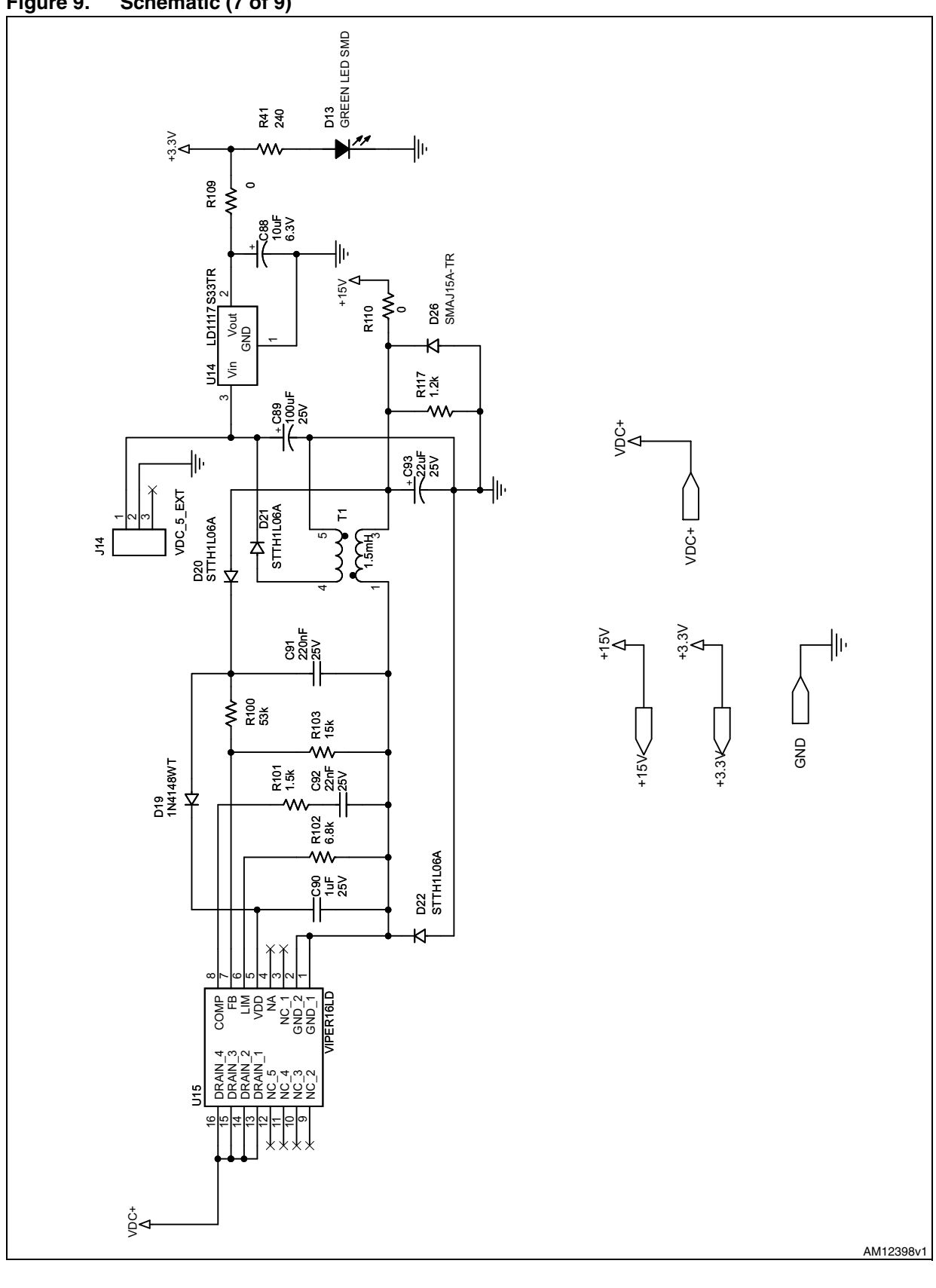

**Figure 9. Schematic (7 of 9)**

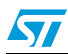

Doc ID 023347 Rev 1 15/53

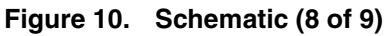

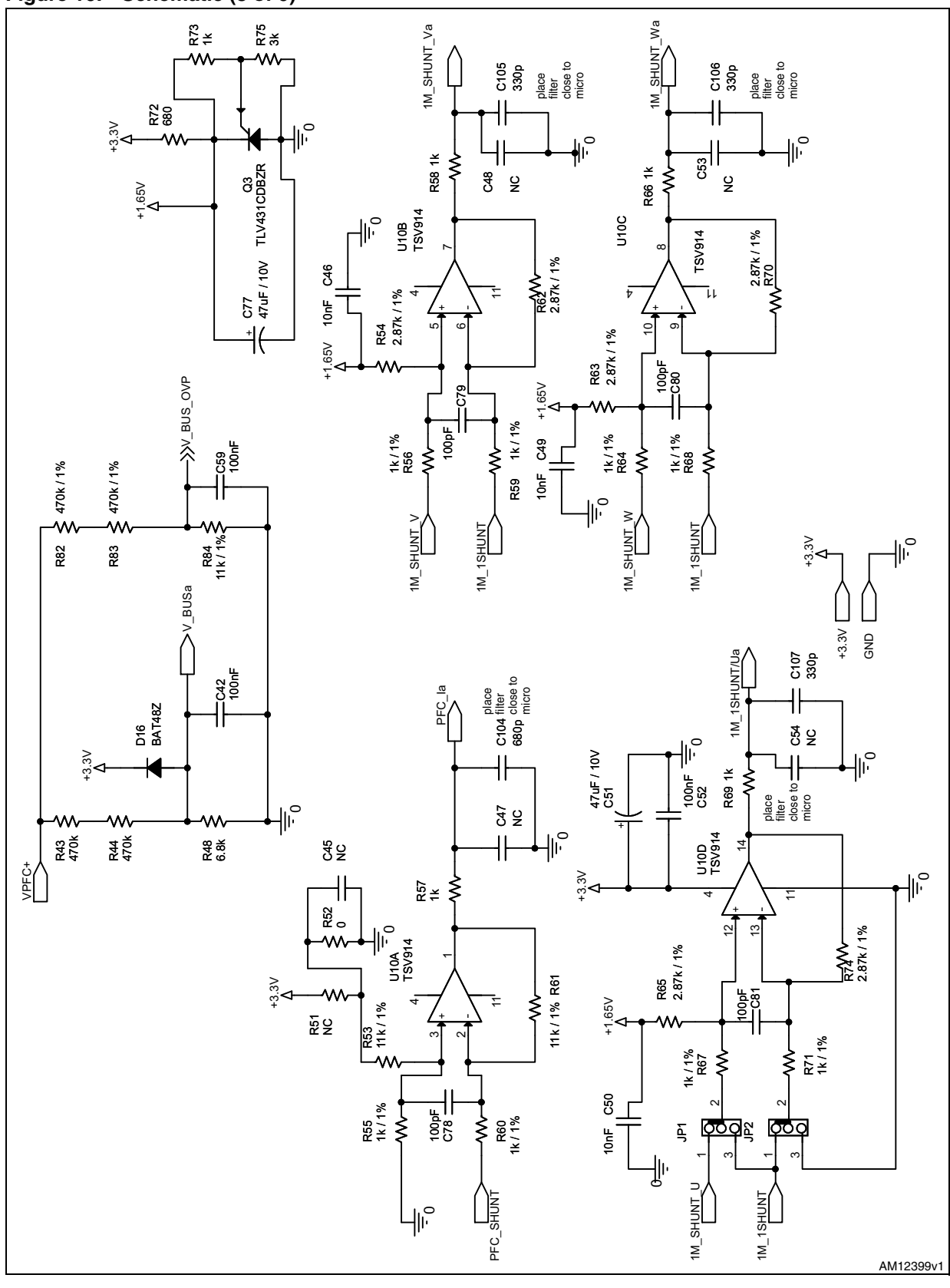

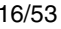

16/53 Doc ID 023347 Rev 1

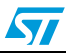

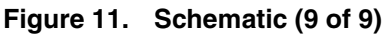

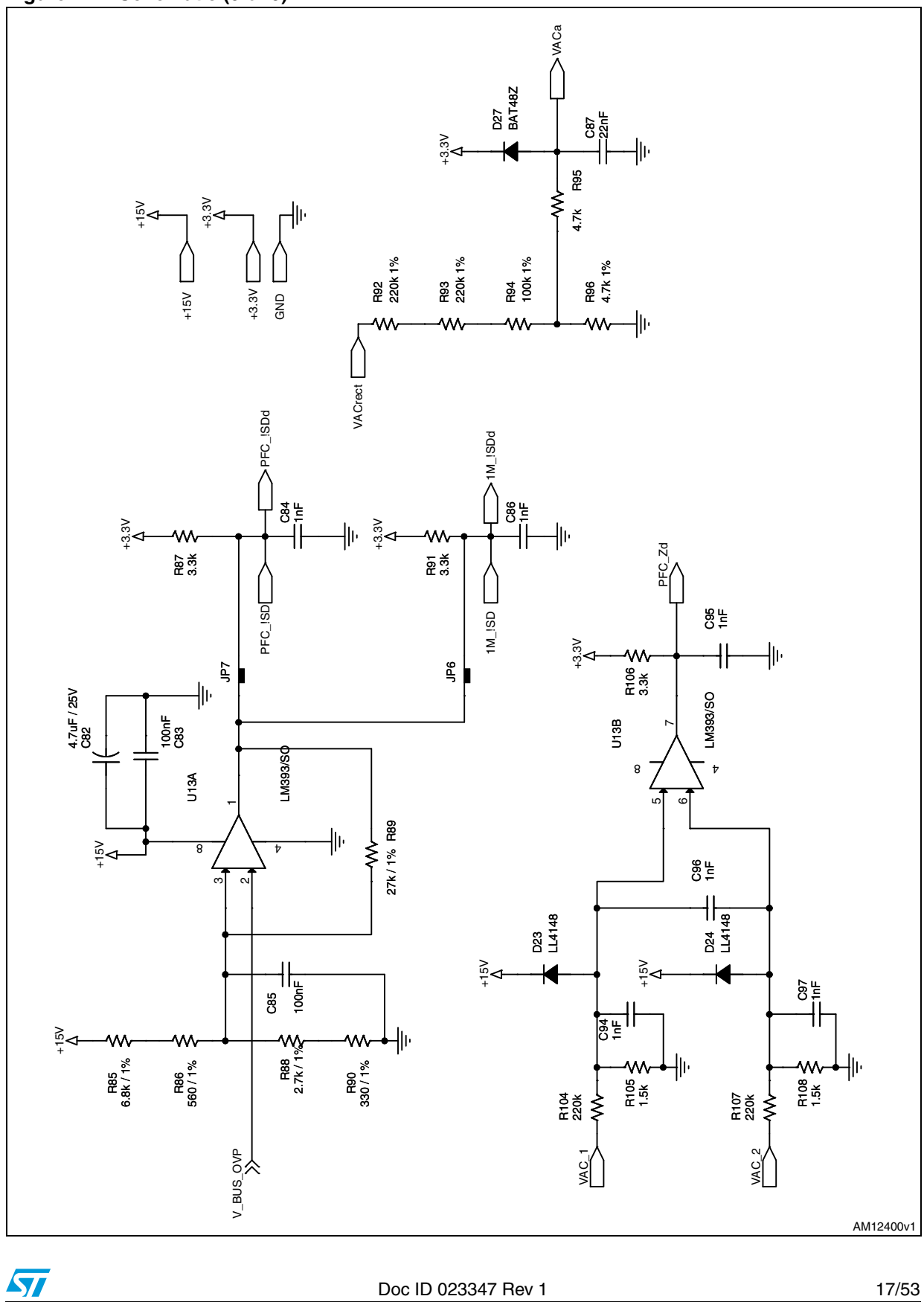

# **4 Connector placement**

A basic description of the placement of the most important connectors and jumpers on the board is represented in *Figure 12*.

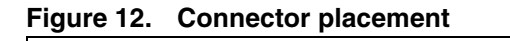

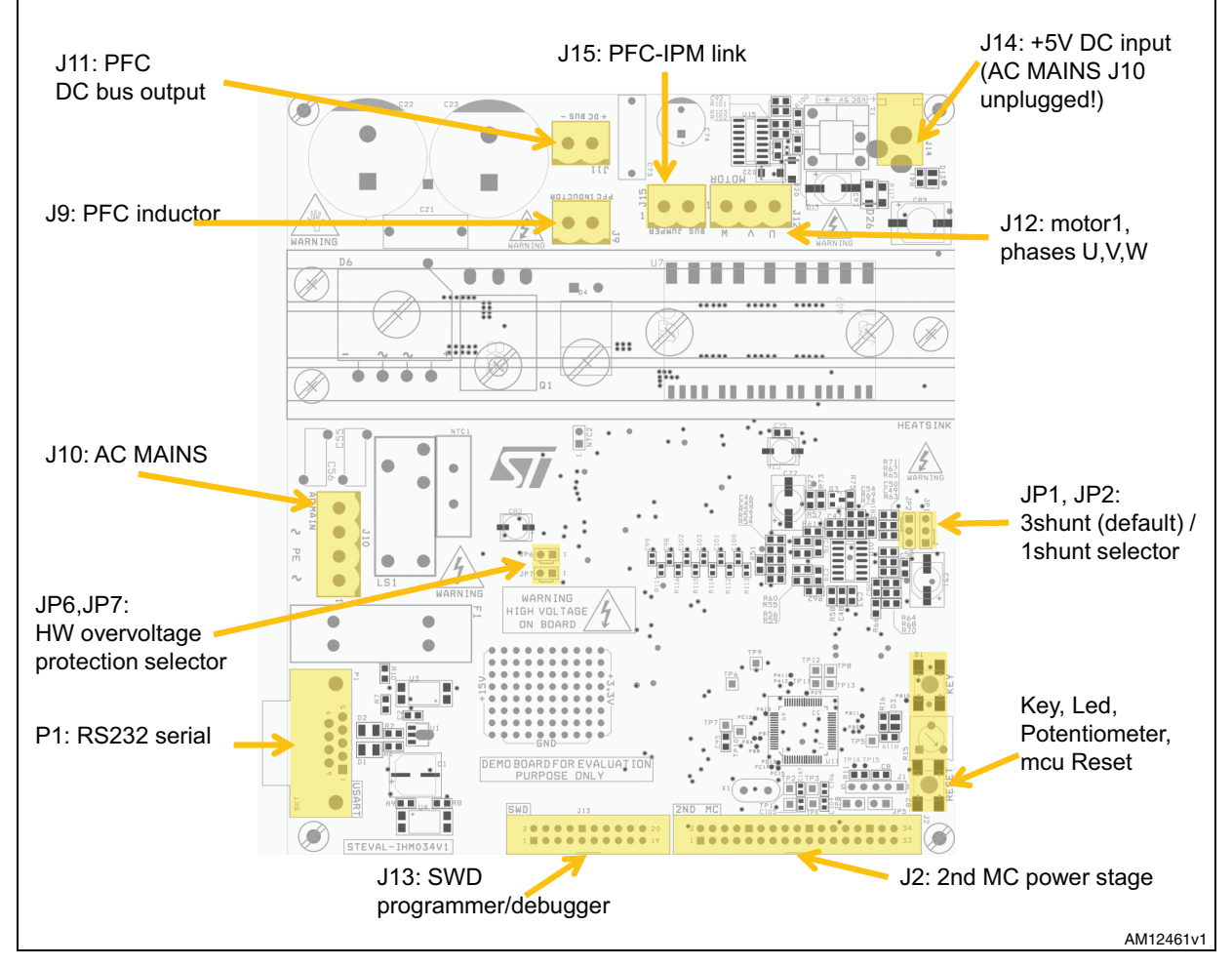

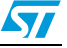

# **5 Description of jumpers, test pins and connectors**

*Table 1*, *2* and *3* give a detailed description of the jumpers, test pins, and pinout of the connectors used.

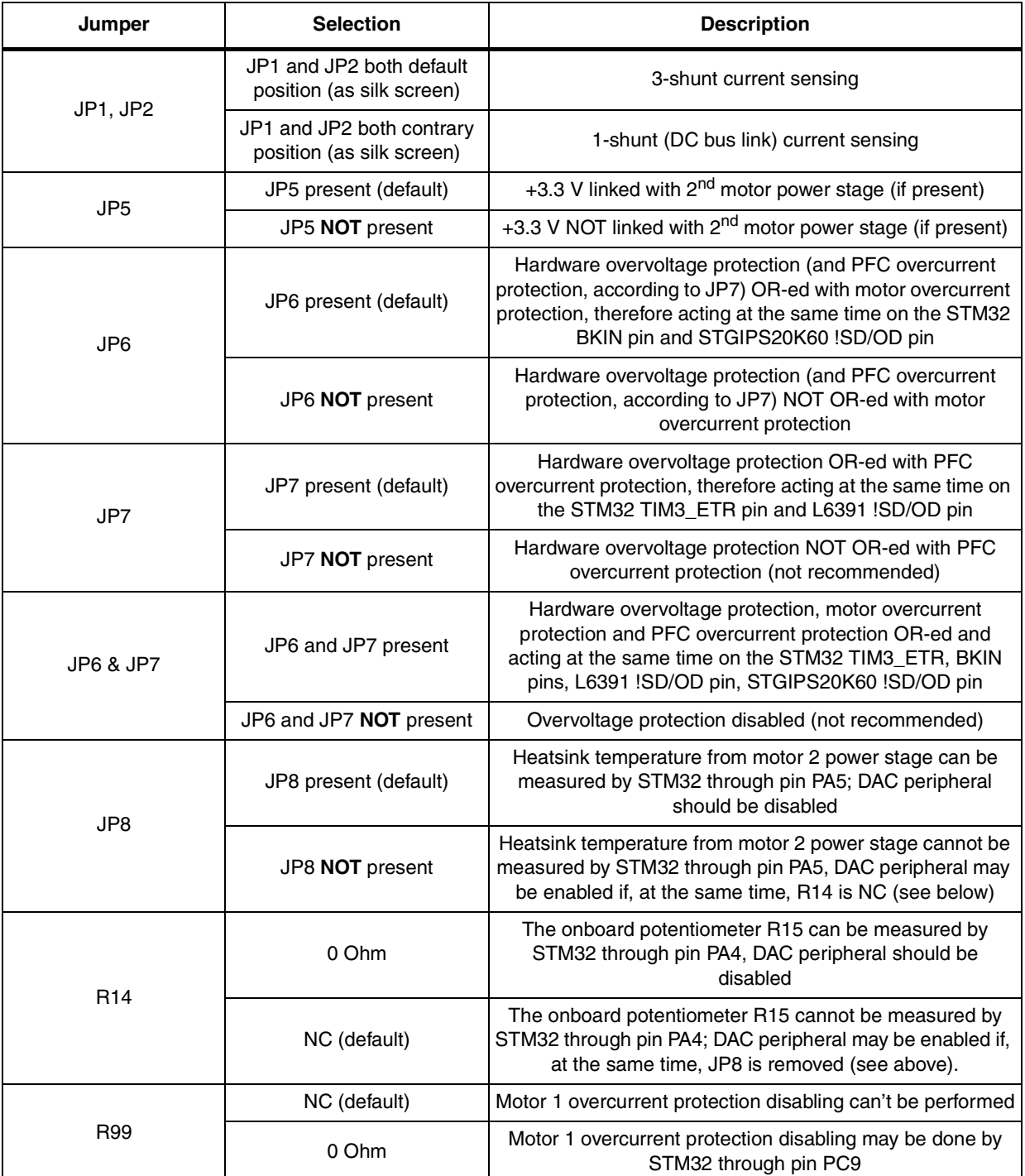

#### **Table 1. Jumper description**

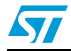

| Jumper | <b>Selection</b>            | <b>Description</b>                                                                                                    |  |
|--------|-----------------------------|----------------------------------------------------------------------------------------------------|--|
|        | J15 present (default)       | PFC stage linked with IPM DC power inputs. This jumper<br>can be conveniently used to measure (with an isolated<br>probe) PFC current output, so as to assess PFC efficiency |  |
| J15    | J <sub>16</sub> not present | PFC stage not linked with IPM DC power inputs. In this<br>condition, the PFC load is only that supplied from connector                                                       |  |

**Table 1. Jumper description (continued)**

#### **Table 2. Connector description**

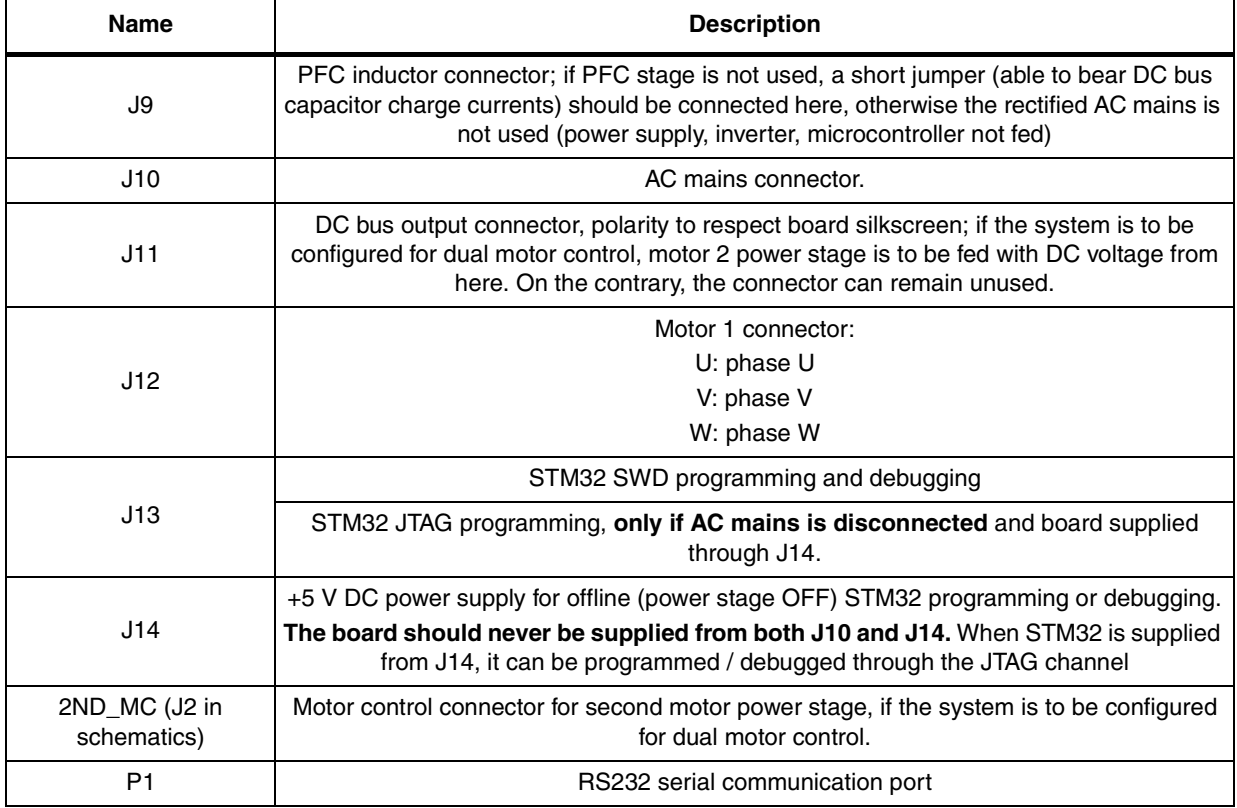

### **Table 3. Test point description**

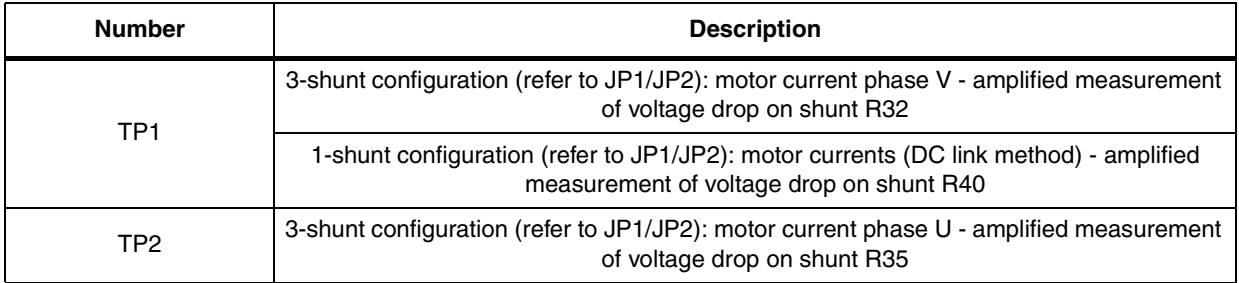

20/53 Doc ID 023347 Rev 1

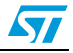

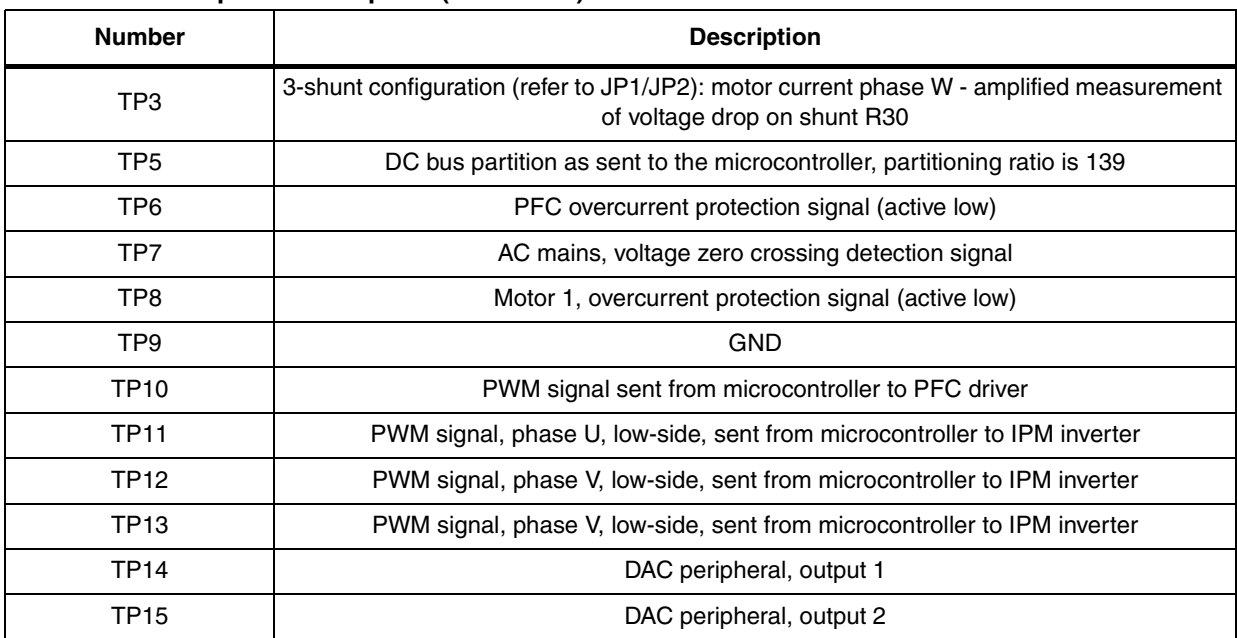

### **Table 3. Test point description (continued)**

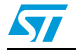

# **6 STM32 pinout**

*Table 4* summarizes the STM32 pinout assignment on this STEVAL-IHM034V1.

| <b>Functionality</b> | STM32 peripheral | Port / pin                  |                 | <b>Connected to</b>                                                                                                |                                                                                    |
|----------------------|------------------|-----------------------------|-----------------|----------------------------------------------------------------------------------------------------|------------------------------------------------------------------------------------|
|                      | TIM1,ch1N        | <b>PB13</b>                 |                 |                                                                                                    | !LINU                                                                              |
|                      | TIM1, ch2N       | <b>PB14</b>                 |                 | STGIPS20K60                                                                                                    | !LIN V                                                                             |
|                      | TIM1, ch3N       | <b>PB15</b>                 |                 |                                                                                                    | !LIN W                                                                             |
|                      | TIM1, ch1        | PA <sub>8</sub>             | No remap        |                                                                                                    | HIN U                                                                              |
|                      | TIM1, ch2        | PA <sub>9</sub>             |                 |                                                                                                    | <b>HIN V</b>                                                                       |
|                      | TIM1, ch3        | <b>PA10</b>                 |                 |                                                                                                    | HIN W                                                                              |
| Motor 1              | TIM1, BKIN       | <b>PB12</b>                 |                 |                                                                                                    | !SD/OD                                                                             |
|                      | ADC123, ch 10    | PC <sub>0</sub>             |                 | <b>TSV914</b>                                                                                                    | 1-shunt: DC link current<br>measurement<br>3-shunt: phase U current<br>measurement |
|                      | ADC123, ch 11    | PC <sub>1</sub>             |                 |                                                                                                    | 3-shunt: phase V current<br>measurement                                            |
|                      | ADC123, ch 12    | PC <sub>2</sub>             |                 |                                                                                                    | 3-shunt: phase W current<br>measurement                                            |
|                      | TIM8,ch1N        | PA7                         |                 | 2ND_MC connector, pin 5                                                                                            |                                                                                    |
|                      | TIM8, ch2N       | PB <sub>0</sub>             |                 |                                                                                                    | 2ND_MC connector, pin 9                                                            |
|                      | TIM8, ch3N       |                             | PB <sub>1</sub> |                                                                                                    | 2ND_MC connector, pin 13                                                           |
|                      | TIM8, ch1        | PC <sub>6</sub>             |                 |                                                                                                    | 2ND_MC connector, pin 3                                                            |
|                      | TIM8, ch2        | PC7                         |                 | 2ND_MC connector, pin 7                                                                                            |                                                                                    |
|                      | TIM8, ch3        | PC <sub>8</sub>             |                 | 2ND_MC connector, pin 11                                                                                           |                                                                                    |
| Motor <sub>2</sub>   | TIM8, BKIN       | PA <sub>6</sub>             |                 | 2ND_MC connector, pin 1                                                                                            |                                                                                    |
|                      | ADC12, ch 5      | PA5 (through jumper<br>JP8) |                 | 2ND_MC connector, pin 26; heatsink<br>temperature                                                                  |                                                                                    |
|                      | ADC123, ch 1     | PA <sub>1</sub>             |                 | 2ND_MC connector, pin 17; 1-shunt: DC link<br>current measurement network; 3-shunt: phase<br>V current measurement |                                                                                    |
|                      | ADC123, ch 0     | PA <sub>0</sub>             |                 | 2ND_MC connector, pin 15; 3-shunt: phase U<br>current measurement                                                  |                                                                                    |
|                      | ADC123, ch 2     | PA <sub>2</sub>             |                 | 2ND_MC connector, pin 19; 3-shunt: phase W<br>current measurement                                                  |                                                                                    |
|                      | TIM3, ch1        | PB4                         | Partial         | L6391                                                                                                    | PWM !LIN                                                                           |
| <b>PFC</b>           | TIM3, ch2        | PB <sub>5</sub>             | remap           | LM193                                                                                                    | AC mains zero crossing<br>voltage detector                                         |

**Table 4. STM32 pin assignment**

22/53 Doc ID 023347 Rev 1

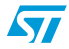

| <b>Functionality</b>             | STM32 peripheral | Port / pin                  |         |                                                                      | <b>Connected to</b>                                   |
|----------------------------------|------------------|-----------------------------|---------|----------------------------------------------------------------------|-------------------------------------------------------|
|                                  | TIM3, ETR        | P <sub>D</sub> <sub>2</sub> |         | L6391                                                                | Overcurrent protection<br>!SD/OD                      |
| <b>PFC</b>                       | ADC123, ch 13    | PC <sub>3</sub>             |         | <b>TSV914</b>                                                        | PFC current measurement                               |
|                                  | ADC123, ch3      | PA <sub>3</sub>             |         | AC mains rectified, partitioned voltage,<br>sampled before PFC stage |                                                       |
| <b>RS232</b>                     | USART3, RX       | <b>PC11</b>                 | Partial | ST3232CTR                                                            | R <sub>1</sub> OUT                                    |
| communication                    | USART3, TX       | <b>PC10</b>                 | remap   |                                                                      | T <sub>1</sub> IN                                     |
| DC bus voltage                   | ADC12, ch14      | PC4                         |         | DC bus partitioned voltage                                           |                                                       |
| Heatsink<br>temperature          | ADC12, ch15      | PC <sub>5</sub>             |         |                                                                      | Voltage from NTC2 network                             |
| User key                         | <b>GPIO</b>      | <b>PB10</b>                 |         | B1, through R17                                                      |                                                       |
| <b>LED</b>                       | <b>GPIO</b>      | <b>PB11</b>                 |         | D3, through R16                                                      |                                                       |
| Potentiometer                    | ADC12, ch4       | PA4                         |         | R15, through R14 not mounted                                         |                                                       |
| In-rush current<br>limiter relay | <b>GPIO</b>      | PB <sub>9</sub>             |         | Relay LS1 driving network                                            |                                                       |
| Overcurrent<br>disabling network | GPIO             | PC <sub>9</sub>             |         |                                                                      | D <sub>18</sub> , through R <sub>99</sub> not mounted |

**Table 4. STM32 pin assignment (continued)**

### **6.1 Configuration for STM32F2 and STM32F4 series**

This board is able to host a microcontroller from the STMicroelectronics STM32F2 and STM32F4 series, please contact your nearest ST sales office or support team to request samples.

These parts have a close compatibility with the STM32F103 family, all functional pins are pin-to-pin compatible, therefore *Table 4* continues to be valid.

On the other hand, some power pins are different (see relevant datasheets) but this board through few resistors - allows the modifications needed to be implemented, summarized in *Table 5*.

**Table 5. STM32F2 and STM32F4 configuration**

| STM32 part onboard | <b>Board configuration</b>               |  |
|--------------------|------------------------------------------|--|
| STM32F103          | $R80 = 0 \Omega$ ; R76 = 0 $\Omega$      |  |
| STM32F2 or STM32F4 | $R80$ = not present; $R76$ = not present |  |

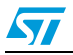

# **7 Hardware settings / configuration**

### **7.1 Motor 1, phase current amplification network**

Motor 1 phase current measurements are performed using shunt resistors (single or 3-shunt topology, according to jumpers JP1 and JP2) and the differential amplification network shown in *Figure 13* for phase V; phase U, W and DC link have the same topology, *Table 5* summarizes - for each of them - the components used.

**Figure 13. Motor current measurement, amplification network**

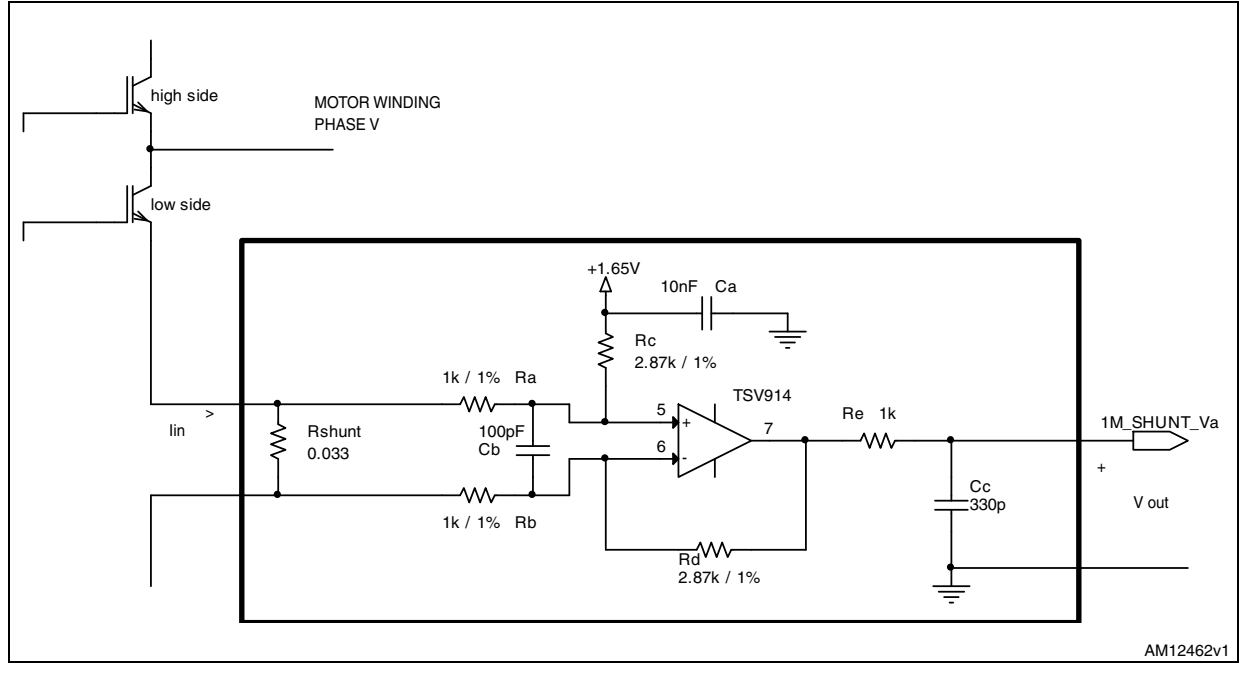

Maximum current that can be read - compatibly with IPM capability - is set to be 17.6 A 0-topk, 12.45 A RMS.

A 0.033  $\Omega$  shunt resistor is chosen, whose power rate should be greater than:

#### **Equation 1**

$$
P_{shunt} = \frac{R_{shunt} \cdot I_{rms}^2}{2} = \frac{0.033 \Omega \cdot 12.45 A^2}{2} = 2.55 W
$$

The amplification network must allow bidirectional current sensing, so that an output offset Vo = +1.65 V represents a zero current.

Therefore, the maximum measurable phase current, considering that the output swings from +1,65 V to +3.3 V for positive currents and from +1.65 V to 0 for negative going currents, is:

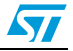

### **Equation 2**

$$
MaxMeasCurrent = \frac{\Delta V}{r_m} = \frac{1.65V}{r_m} = 17.6A
$$

$$
r_m = \frac{\Delta V}{\text{MaxMeasCurrent}} = \frac{1.65V}{17.6A} = 0.09375\Omega
$$

The overall trans-resistance of the two-port network - represented by the orange block - is:

#### **Equation 3**

$$
r_m = R_{shunt} \cdot A = 0.033 \Omega \cdot A = 0.09375 \Omega
$$

$$
A = \frac{r_m}{R_{shunt}} = \frac{0.09375 \Omega}{0.033 \Omega} = 2.84
$$

Finally, choosing  $R_a$  = Rb and  $R_c$  = Rd, the differential gain of the circuit is:

#### **Equation 4**

$$
A = \frac{R_c}{R_a} = 2.84
$$

The RC filter is designed so as to have a time constant that matches noise parameters in the range of 1.5 µs:

#### **Equation 5**

$$
4 \cdot \tau = 4 \cdot RC = 1.5 \mu s
$$
  

$$
C = \frac{1.5 \mu s}{4.1000 \Omega} = 375 pF (330pF selected)
$$

#### **Table 6. Amplifying networks**

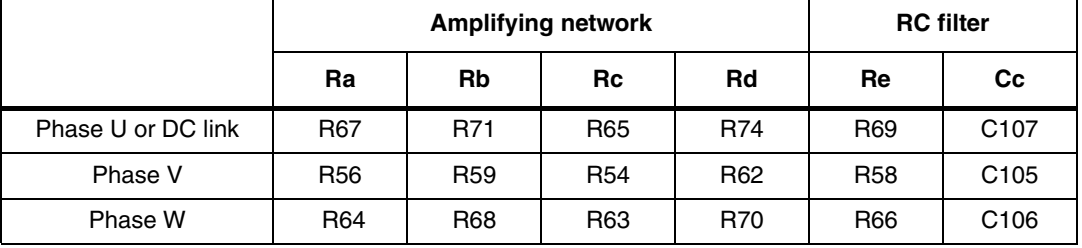

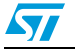

### **7.2 Motor 1, overcurrent protection network**

The motor 1 overcurrent protection schematic is shown in *Figure 14*.

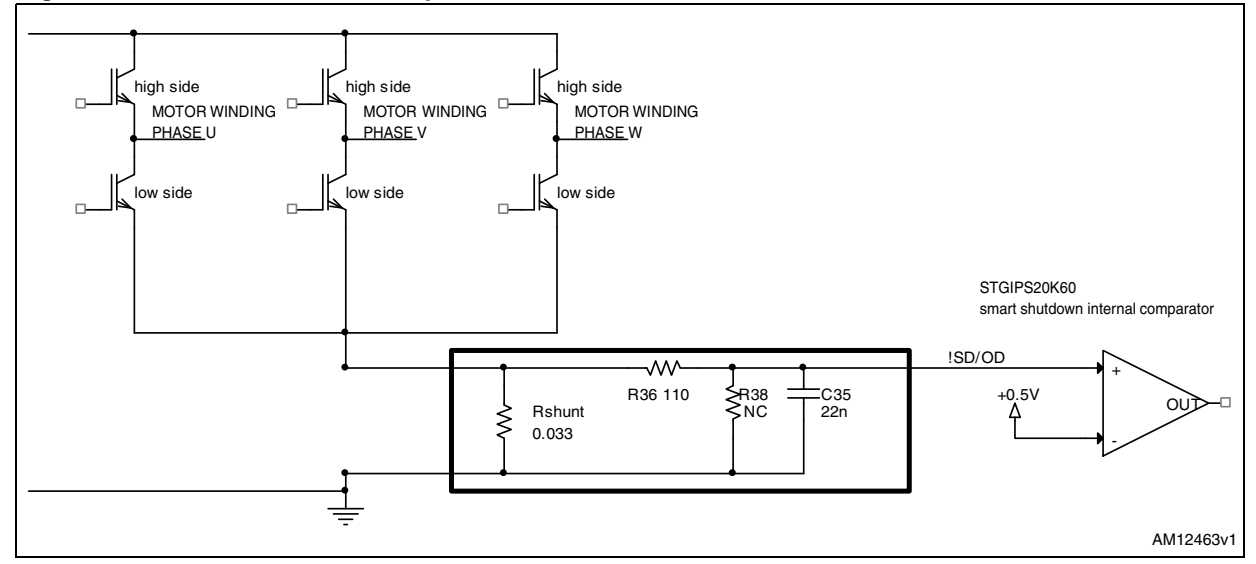

**Figure 14. Motor 1 overcurrent protection network**

Considering the trans-resistance of the two-port network represented by the orange block:

#### **Equation 6**

$$
r_m = R_{shunt} = 0.033 \Omega
$$

and the STGIPS20K60 + 0.58 V internal comparator max. reference voltage (typical 0.54 V, minimum 0.5 V), the overcurrent protection, carried out by the STGIPS20K60 smart shutdown function, is set to occur at:

#### **Equation 7**

*IPMO*vercurrentThreshold = 
$$
\frac{0.58V}{0.033\Omega} = 17.58 \text{ A}
$$

The RC filter is designed so as to have a time constant that matches the 5 µs STGIPS20K60 short-circuit withstand time:

#### **Equation 8**

$$
4 \cdot \tau = 4 \cdot RC = 5\mu s
$$
  

$$
C = \frac{5\mu s}{4 \cdot 110\Omega} = 11nF (22n \text{F selected})
$$

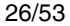

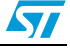

### **7.3 PFC stage, mains current amplification network**

Mains current measurement for PFC stage control is performed using a shunt resistor and the differential amplification network shown in *Figure 14*.

**Figure 15. PFC current measurement amplification network**

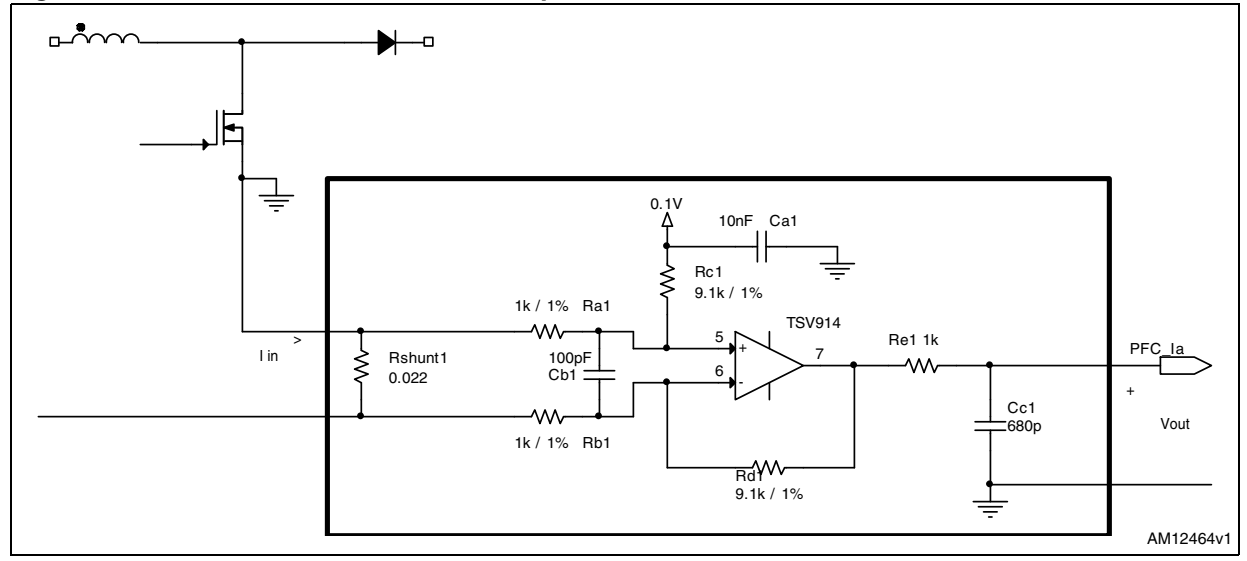

Board maximum input current is 8.69 A RMS, drawn by a 1.7 kW load at minimum AC voltage 195 V RMS. Maximum peak current is set to be 15 A 0-to-pk, to accommodate for up to 44% current ripple.

A 0.0165 Ω shunt resistor is chosen, whose power rate should be greater than:

#### **Equation 9**

$$
P_{shunt} = R_{shunt} \cdot I_{rms}^{2} = 0.0165 \Omega \cdot 8.69 A^{2} = 1.25 W
$$

An offset Vo  $= +0.1$  V is added so as to minimize the linearity error / saturation recovery for low current values.

#### **Equation 10**

$$
MaxMeasure at \frac{\Delta V}{r_m} = \frac{3.15V}{r_m} = 15A
$$

$$
r_m = \frac{\Delta V}{MaxMeasure at \frac{3.15V}{15A}} = 0.21Q
$$

The overall trans-resistance of the two-port network - represented by the orange block - is:

#### **Equation 11**

$$
r_m = R_{shunt} \cdot A = 0.0165 \Omega \cdot A = 0.21 \Omega
$$
  

$$
A = \frac{r_m}{R_{shunt}} = \frac{0.21 \Omega}{0.0165 \Omega} = 12.73 \text{ (11 is chosen)}
$$

 $\overline{\mathbf{v}}$ 

Doc ID 023347 Rev 1 27/53

Therefore:

**Equation 12**

$$
r_{\rm m} = 0.1815\Omega
$$
  
MaxMeasCurrent = 
$$
\frac{3.15V}{0.1815\Omega} = 17.36A
$$

Finally, choosing  $Ra = Rb$  and  $Rc = Rd$ , the differential gain of the circuit is:

**Equation 13**

$$
A = \frac{R_c}{R_a} = 11
$$

The RC filter is designed so as to have a time constant that matches a typical 20 kHz PWM frequency.

### **7.4 PFC stage, overcurrent protection**

The overcurrent protection network of the PFC stage is shown in *Figure 15*.

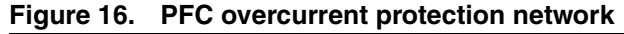

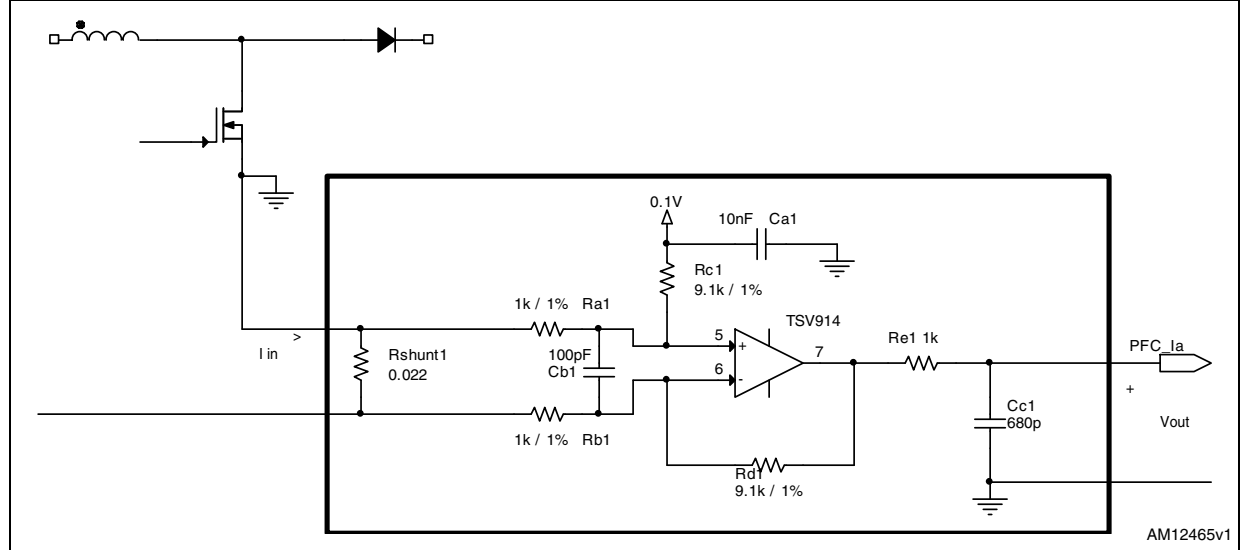

Considering the trans-resistance of the mains current sensing network, the 0.1 V offset and the +3 V threshold fixed at L6391 CP- comparator input by the voltage divider R24 and R26, the overcurrent protection, carried out by the L6391 smart shutdown function, is set to occur at:

**Equation 14**

$$
PFCOvercurrentThreshold = \frac{2.9V}{0.1815\Omega} = 15.98A
$$

28/53 Doc ID 023347 Rev 1

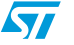

### **7.5 Single motor configuration**

This section describes the basic steps to configure the hardware to drive a single motor application (without PFC). Nonetheless, a thorough reading of all the sections of this user manual is recommended, *Section 2* in particular.

- A jumper should be placed in the connector J9 (the wire should be able to bear the repetitive DC bus capacitor charge currents)
- A jumper should be placed in the connector J15 (the wire should be able to bear IPM input current)
- Single shunt or 3-shunt current measurement topology to be selected through jumper JP1 and JP2
- Motor windings to abut connector J10
- Overvoltage protection to be optionally enabled (JP6)
- +5 V DC power supply to be provided through connector J14
- JTAG or SWD programmer connected through J13 can now flash the customized firmware
- +5 V DC power supply to be removed from connector J14
- JTAG or SWD programmer to be removed from connector J13
- It is now possible to plug AC mains terminals to connector J10.

The application can now be controlled by means of the opto-isolated RS232 serial communication channel, if the firmware provides for its handling. The STM32 PMSM FOC SDK v3.2 and successive versions, used in conjunction with STMCWB v2.0, and successive versions, allows a PC to send commands / receive status information about the running motor.

Only in a case where an opto-isolated SWD dongle (such as the ST-LINK/V2-ISOL) or an isolated laptop is available, can the application be programmed and debugged in SWD mode being powered by the AC mains.

On the contrary, it can be programmed in SWD or JTAG mode while J14 is being supplied from an external +5 V DC source. The external source must be removed before plugging AC mains terminals.

### **7.6 Dual motor configuration**

This section describes the basic steps to configure the hardware to drive two motors, the first one powered by the onboard IPM inverter, the second by an external ST power stage. Nonetheless, a thorough reading of all the sections of this user manual is recommended, *Section 2* in particular.

- A jumper should be placed in the connector J9 (the wire should be able to bear the repetitive DC bus capacitor charge currents)
- A jumper should be placed in the connector J15 (the wire should be able to bear IPM input current)
- Single shunt or 3-shunt current measurement topology to be selected through jumper JP1 and JP2
- Motor windings to abut connector J10

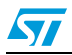

- Overvoltage protection to be optionally enabled (JP6)
- Second motor power stage MC connector linked to 2ND\_MC (J2) connector with the provided short ribbon cable
- Second power stage is to be fed with DC voltage from DC bus output connector J11, polarity to respect board silkscreen; if the power stage hasn't got a dedicated DC power input connector, it's recommended not to feed from its rectifier input but directly across the DC bus
- Second power stage bulk capacitor(s) must be removed, filtering capacitors to be added if not present
- Motor 2 windings to abut dedicated connector on second power stage
- JTAG or SWD programmer connected through J13 can now flash the customized firmware
- +5 V DC power supply to be removed from connector J14
- JTAG or SWD programmer to be removed from connector J13
- It's now possible to plug AC mains terminals to connector J10.

The application can now be controlled by means of the opto-isolated RS232 serial communication channel, if the firmware provides for its handling. The STM32 PMSM FOC SDK v3.2, and successive versions, used in conjunction with STMCWB v2.0, and successive versions, allows a PC to send commands / receive status information about the running dual motor control.

Only in a case where an opto-isolated SWD dongle (such as the ST-LINK/V2-ISOL) or an isolated laptop is available, can the application be programmed and debugged in SWD mode being powered by the AC mains.

On the contrary, it can be programmed in SWD or JTAG mode while J14 is being supplied from an external +5 V DC source. The external source must be removed before plugging AC mains terminals.

### **7.7 Dual motor and PFC configuration**

This section describes the basic steps to configure the hardware to drive two motors and PFC, the first one powered by the onboard IPM inverter, the second by an external ST power stage. Nonetheless, a thorough reading of all the sections of this user manual is recommended, *Section 2* in particular.

- A proper inductor for PFC operation, or the one included in the kit (whose datasheet is reported in *Figure 17* and *18*), should be placed in the connector J9
- A jumper should be placed in the connector J15 (the wire should be able to bear IPM input current)
- Single shunt or 3-shunt current measurement topology to be selected through jumper JP1 and JP2
- Motor 1 windings to abut connector J10
- PFC overvoltage protection to be enabled (JP7)
- Overvoltage protection OR-ing with IPM overcurrent protection (JP6) enabled (recommended)
- Second motor power stage MC connector linked to 2ND\_MC (J2) connector with the provided short ribbon cable
- Second power stage is to be fed with DC voltage from DC bus output connector J11, polarity to respect board silkscreen; if the power stage hasn't got a dedicated DC power

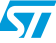

input connector, it's recommended not to feed from its rectifier input but directly across the DC bus

- Second power stage bulk capacitor(s) must be removed, filtering capacitors to be added if not present
- Motor 2 windings to abut dedicated connector on second power stage
- JTAG or SWD programmer connected through J13 can now flash the customized firmware
- +5 V DC power supply to be removed from connector J14
- JTAG or SWD programmer to be removed from connector J13
- It's now possible to plug AC mains terminals to connector J10.

The application can now be controlled by means of the opto-isolated RS232 serial communication channel, if the firmware provides for its handling. The STM32 PMSM FOC SDK v3.2, and successive versions, used in conjunction with the PFC library plug-in v1.0 and STMCWB v2.0, and successive versions, allows a PC to send commands / receive status information about the running dual motor control and PFC.

Only in a case where an opto-isolated SWD dongle (such as the ST-LINK/V2-ISOL) or an isolated laptop is available, can the application be programmed and debugged in SWD mode being powered by the AC mains.

On the contrary, it can be programmed in SWD or JTAG mode while J14 is being supplied from an external +5 V DC source. The external source must be removed before plugging AC mains terminals.

### **7.8 PFC configuration**

This section describes the basic steps to configure the hardware to drive the PFC for an external load. Nonetheless, a thorough reading of all the sections of this user manual is recommended, *Section 2* in particular.

- A proper inductor for PFC operations, or the one included in the kit (whose datasheet is reported in *Figure 17* and *18*), should be placed in the connector J9
- External load to be fed with DC voltage from DC bus output connector J11, polarity to respect board silkscreen
- PFC overvoltage protection to be enabled (JP7)
- Overvoltage protection OR-ing with IPM overcurrent protection to be disabled (JP6)
- Jumper in connector J15 removed
- JTAG or SWD programmer connected through J13 can now flash the customized firmware
- +5 V DC power supply to be removed from connector J14
- JTAG or SWD programmer to be removed from connector J13
- It's now possible to plug AC mains terminals to connector J10.

The application can now be controlled by means of the opto-isolated RS232 serial communication channel, if the firmware provides for its handling. The STM32 PMSM FOC SDK v3.2, and successive versions, used in conjunction with PFC library plug-in v1.0 and STMCWB v2.0, and successive versions, allows a PC to send commands / receive status information about PFC.

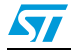

Doc ID 023347 Rev 1 31/53

Only in a case where an opto-isolated SWD dongle (such as the ST-LINK/V2-ISOL) or an isolated laptop is available, can the application be programmed and debugged in SWD mode being powered by the AC mains. On the contrary, it can be programmed in SWD or JTAG mode while J14 is being supplied from an external +5 V DC source. The external source must be removed before plugging AC mains terminals.

32/53 Doc ID 023347 Rev 1

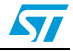

## **8 Firmware configuration for STM32 PMSM FOC SDK v3.2**

*Table 7* summarizes the parameters to be set - through the "ST motor control workbench" GUI - in order to customize the STM32 PMSM FOC SDK v3.2 for this STEVAL-IHM034v1.

On the other hand, inside the IDE used to batch-build and download the SDK firmware, the user project must be configured by selecting from the menu STM3210E-EVAL (in case of single motor and PFC) or STEVAL-IHM022\_DUALDRIVE (in case of dual motor and PFC); for more information, see the UM1052 user manual, section 6.2.

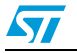

| <b>Section</b> | <b>Field</b>                                 | <b>Parameter</b>            | STEVAL-IHM034V1<br>value | Unit or note |
|----------------|----------------------------------------------|-----------------------------|--------------------------|--------------|
|                | ICL shut-out                                 | Polarity                    | High                     |              |
|                | Rated bus voltage                            | Min. voltage                | 40                       | $\vee$       |
|                | Rated bus voltage                            | Max. voltage                | 450                      | V            |
|                | Rated bus voltage                            | Nominal voltage             | 320                      | V            |
|                | Bus voltage sensing                          | Bus voltage divider         | 139                      |              |
|                | Temperature sensing                          | V <sub>0</sub>              | 2600                     | mV           |
|                | Temperature sensing                          | T0                          | 74                       | °C           |
|                | Temperature sensing                          | $\Delta V/\Delta T$         | 30                       | 28 mV/°C     |
|                | Temperature sensing                          | Max. working temp           | 90                       | $^{\circ}C$  |
|                | Overcurrent protection                       | Comparator threshold        | 0.54                     | $\vee$       |
|                | Overcurrent protection                       | Overcurrent network<br>gain | 0.03                     | V/A          |
|                | Overcurrent protection                       | Overcurrent feed polar      | Active low               |              |
|                | Overcurrent protection                       | Disabling network           | Active low               |              |
| POWER STAGE 1  | Current sensing<br>(JP1&JP2 default)         | 1-shunt resistor            |                          |              |
|                | Current sensing<br>(JP1&JP2 default)         | Shunt resistor value        | 0.033                    | $\Omega$     |
|                | Current sensing<br>(JP1&JP2 default)         | Amplifying network gain     | 2.87                     |              |
|                | Current sensing<br>(JP1&JP2 default)         | T-Rise                      | 1500                     | ns           |
|                | <b>Current sensing</b><br>(JP1&JP2 opposite) | 3-shunt resistor            |                          |              |
|                | <b>Current sensing</b><br>(JP1&JP2 opposite) | Shunt resistor value        | 0.033                    | $\Omega$     |
|                | Current sensing<br>(JP1&JP2 opposite)        | Amplifying network gain     | 2.87                     |              |
|                | <b>Current sensing</b><br>(JP1&JP2 opposite) | T-Noise                     | 2500                     | ns           |
|                | <b>Current sensing</b><br>(JP1&JP2 opposite) | T-Rise                      | 1500                     | ns           |

**Table 7. Parameters for "ST motor control workbench" GUI**

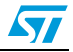

| <b>Section</b>       | <b>Field</b>                                             | <b>Parameter</b>     | STEVAL-IHM034V1<br>value | Unit or note      |  |
|----------------------|----------------------------------------------------------|----------------------|--------------------------|-------------------|--|
|                      | Phase U driver                                           | High-side polarity   | Active high              |                   |  |
| POWER STAGE 1        | Phase U driver                                           | Low-side polarity    | Active low               |                   |  |
|                      | Phase V driver                                           | High-side polarity   | Active high              |                   |  |
|                      | Phase V driver                                           | Low-side polarity    | Active low               |                   |  |
|                      | Phase W driver                                           | High-side polarity   | Active high              |                   |  |
|                      | Phase W driver                                           | Low-side polarity    | Active low               |                   |  |
|                      | Power switches                                           | Min. deadtime        | 1000                     | <b>Ns</b>         |  |
|                      | Power switches                                           | Max. switching freq. | 20                       | kHz               |  |
|                      | PFC enable                                               | Check box            |                          | Enable or disable |  |
| <b>POWER STAGE 2</b> | According to parameters of connected motor 2 power stage |                      |                          |                   |  |

**Table 7. Parameters for "ST motor control workbench" GUI (continued)**

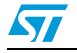

| <b>Section</b> | <b>Field</b>               | <b>Parameter</b>                                               | STEVAL-IHM034V1<br>value         | Unit or note |
|----------------|----------------------------|----------------------------------------------------------------|----------------------------------|--------------|
|                | MCU and clock<br>frequency | <b>MCU</b> selection                                           | Performance line high<br>density |              |
|                | MCU and clock<br>frequency | CPU frequency                                                  | 72                               | <b>MHz</b>   |
|                | MCU and clock<br>frequency | Nominal MCU supply<br>voltage                                  | 3.3                              | $\vee$       |
| CONTROL STAGE  | Analog input               | Motor 1<br>ADC ch phase U (3-<br>shunt selected)               | ADC12_IN10                       |              |
|                | Analog input               | Motor 1<br>ADC ch phase V (3-<br>shunt selected)               | ADC12_IN11                       |              |
|                | Analog input               | Motor 1<br>ADC ch phase W (3-<br>ADC12_IN12<br>shunt selected) |                                  |              |
|                | Analog input               | Motor 1<br>ADC ch<br>(1-shunt selected)                        | ADC3_IN10                        |              |
|                | Analog input               | Motor 1<br>Bus voltage feedback<br>ADC ch                      | ADC12_IN14                       |              |
|                | Analog input               | Motor 1<br>Heatsink temperature<br>feedback<br>ADC ch          | ADC12_IN15                       |              |
|                | Analog input               | Motor <sub>2</sub><br>ADC ch phase U (3-<br>shunt selected)    | ADC12_IN0                        |              |
|                | Analog input               | Motor <sub>2</sub><br>ADC ch phase V (3-<br>shunt selected)    | ADC12_IN1                        |              |

**Table 7. Parameters for "ST motor control workbench" GUI (continued)**

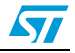

| <b>Section</b>       | <b>Field</b>      | <b>Parameter</b>                                                  | STEVAL-IHM034V1<br>value | Unit or note                                                                         |
|----------------------|-------------------|-------------------------------------------------------------------|--------------------------|--------------------------------------------------------------------------------------|
|                      | Analog input      | Motor <sub>2</sub><br>ADC ch phase W (3-<br>shunt selected)       | ADC12_IN2                |                                                                                      |
|                      | Analog input      | Motor 2<br>ADC ch<br>(1-shunt selected)                           | ADC12_IN1                |                                                                                      |
|                      | Analog input      | Motor <sub>2</sub><br>bus voltage feedback<br>ADC ch              |                          | To be disabled in<br>power stage 2<br>parameters                                     |
|                      | Analog input      | Motor 2<br>temperature feedback<br>ADC ch                         | ADC12_IN5                | Through jumper<br>JP8, excluding<br>DAC functionality                                |
| <b>CONTROL STAGE</b> | DAC functionality | DAC peripheral                                                    | PA4, PA5                 | Excluding motor 2<br>temperature<br>feedback and<br>potentiometer<br>R <sub>15</sub> |
|                      | Digital I/O       | Motor 1 timer                                                     | TIM1                     |                                                                                      |
|                      | Digital I/O       | Motor 1<br>TIM1 remapping                                         | No remap                 |                                                                                      |
|                      | Digital I/O       | Serial COM channel                                                | USART3                   |                                                                                      |
|                      | Digital I/O       | USART3 remap                                                      | Partial remap            |                                                                                      |
|                      | Digital I/O       | In-rush current limiter                                           | $B - 9$                  |                                                                                      |
|                      | Digital I/O       | Overcurrent protection<br>disabling (if function is<br>activated) | $C - 9$                  |                                                                                      |
|                      | Digital I/O       | Motor 2 timer                                                     | TIM <sub>8</sub>         |                                                                                      |
| Section              | Field             | Parameter                                                         | STEVAL-IHM034V1<br>value | Unit or note                                                                         |

**Table 7. Parameters for "ST motor control workbench" GUI (continued)**

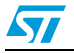

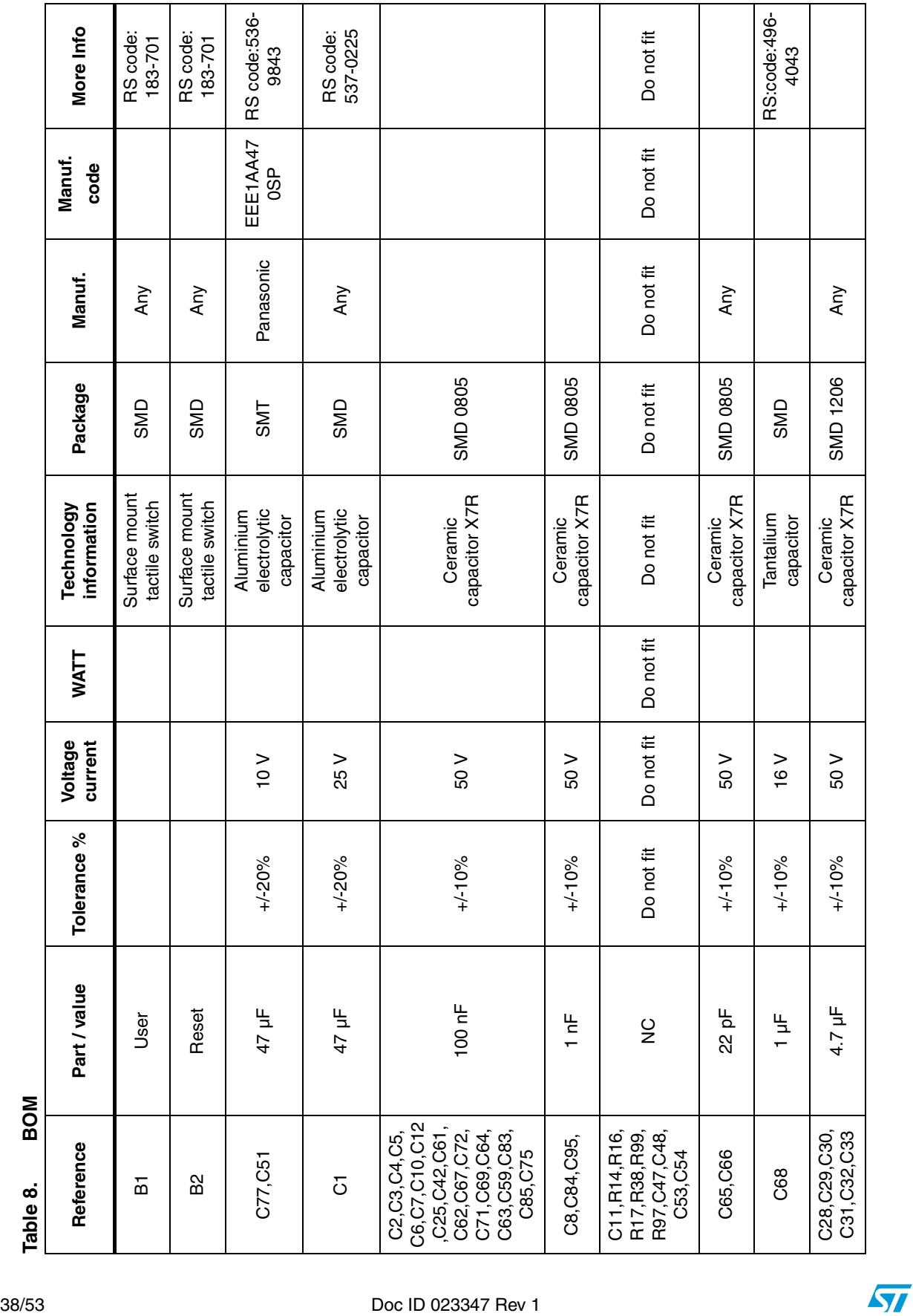

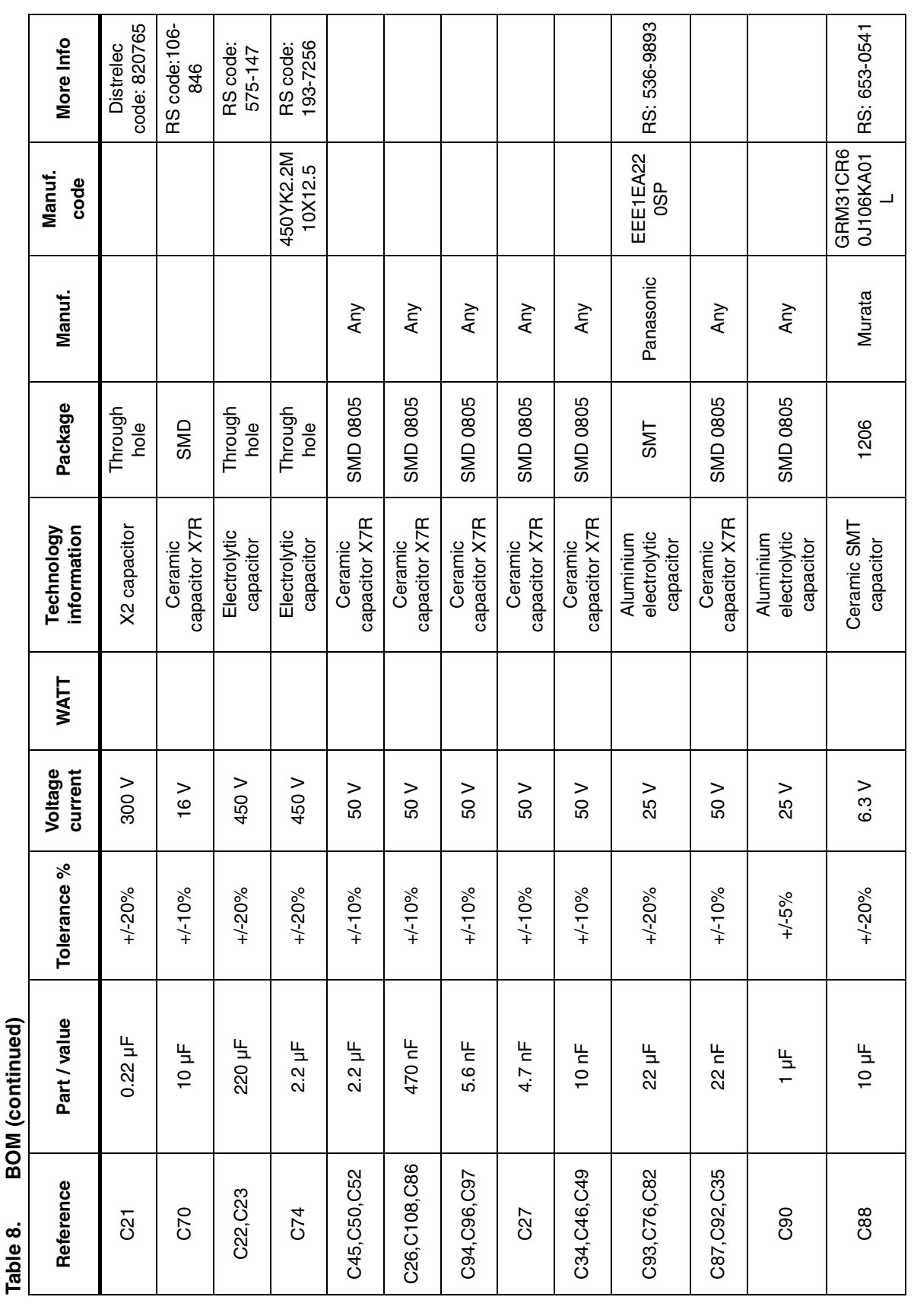

### **UM1553 Firmware configuration for STM32 PMSM FOC SDK v3.2**

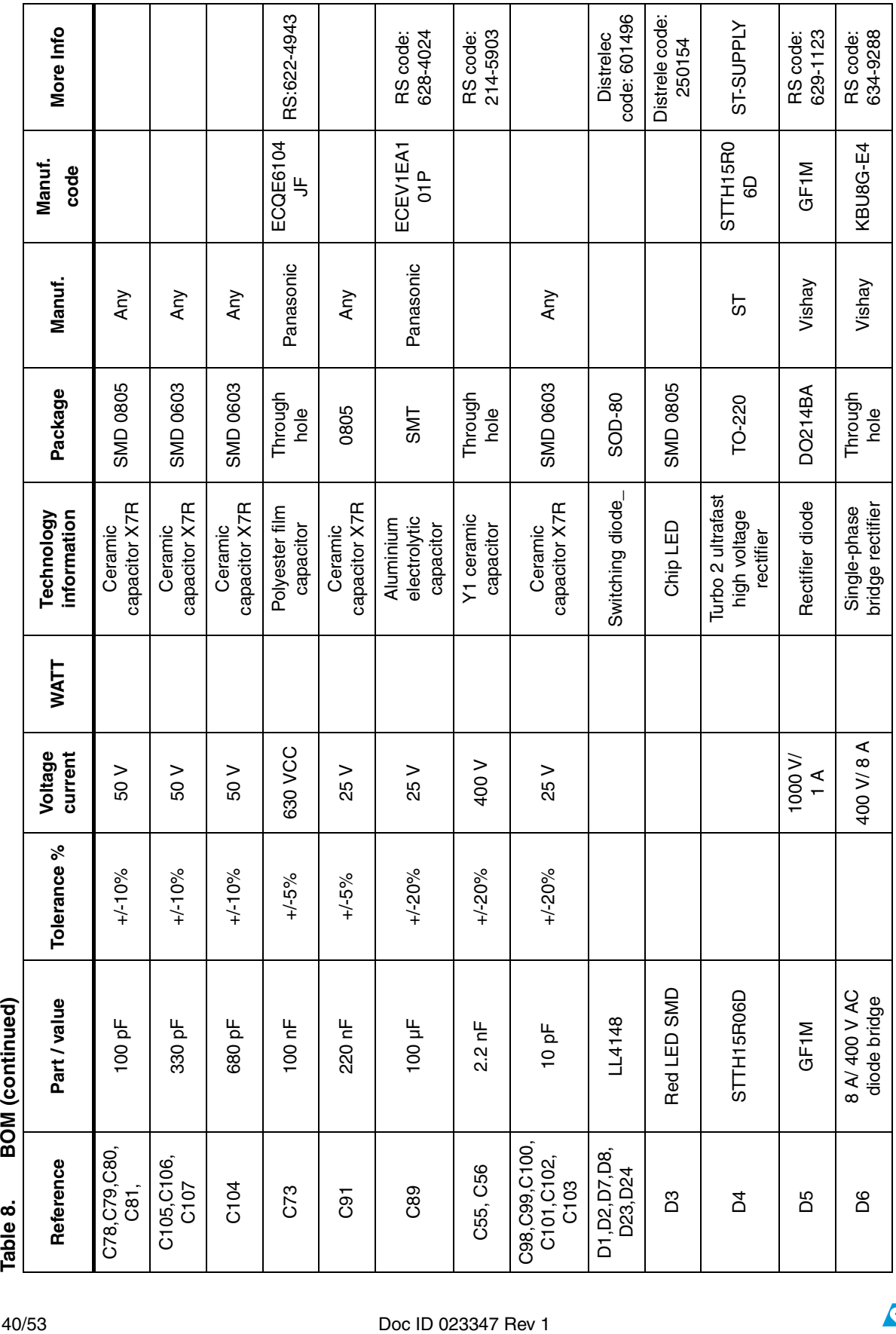

### Firmware configuration for STM32 PMSM FOC SDK v3.2 **UM1553**

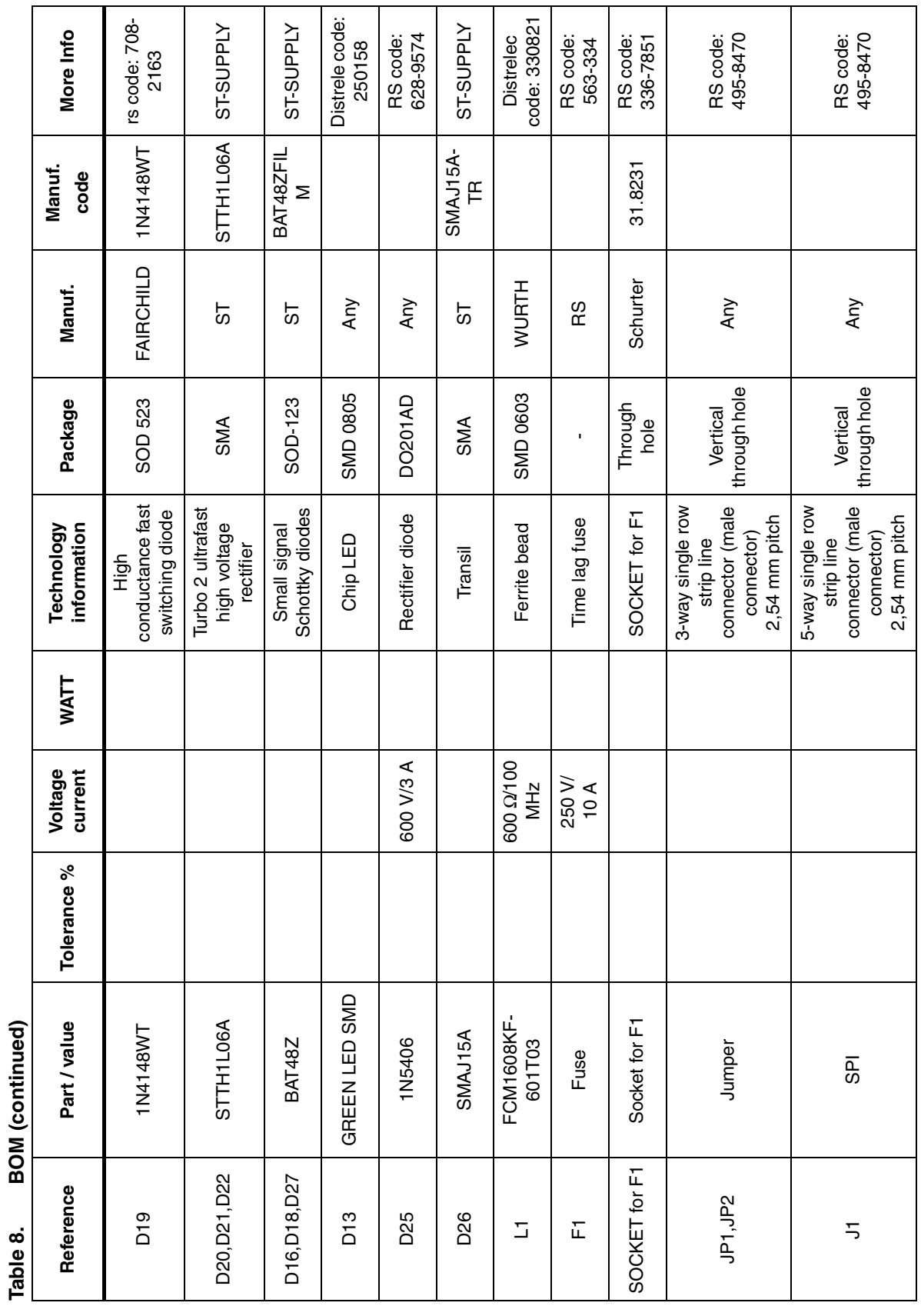

J

### **UM1553 Firmware configuration for STM32 PMSM FOC SDK v3.2**

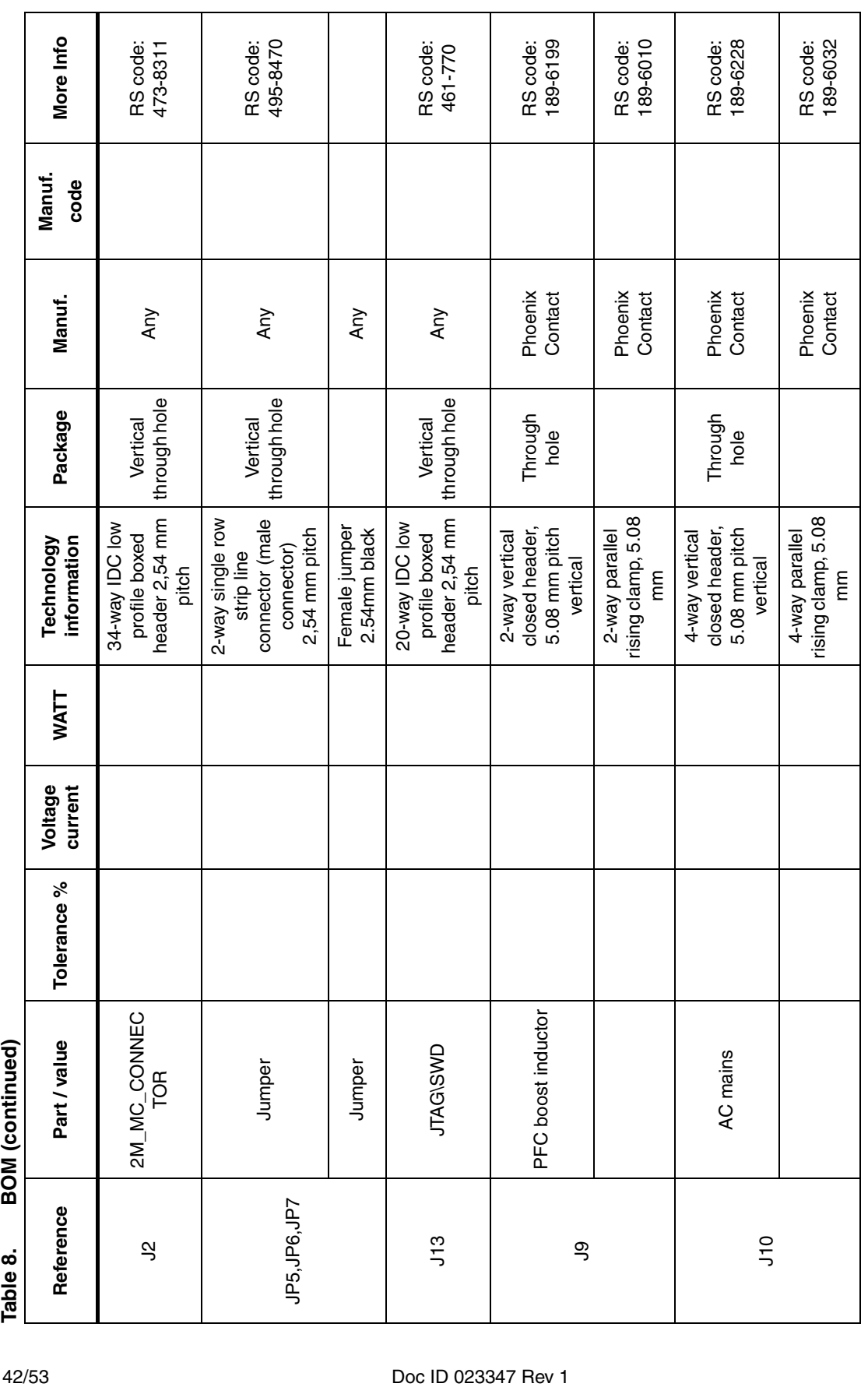

Downloaded from **[Arrow.com.](http://www.arrow.com)** 

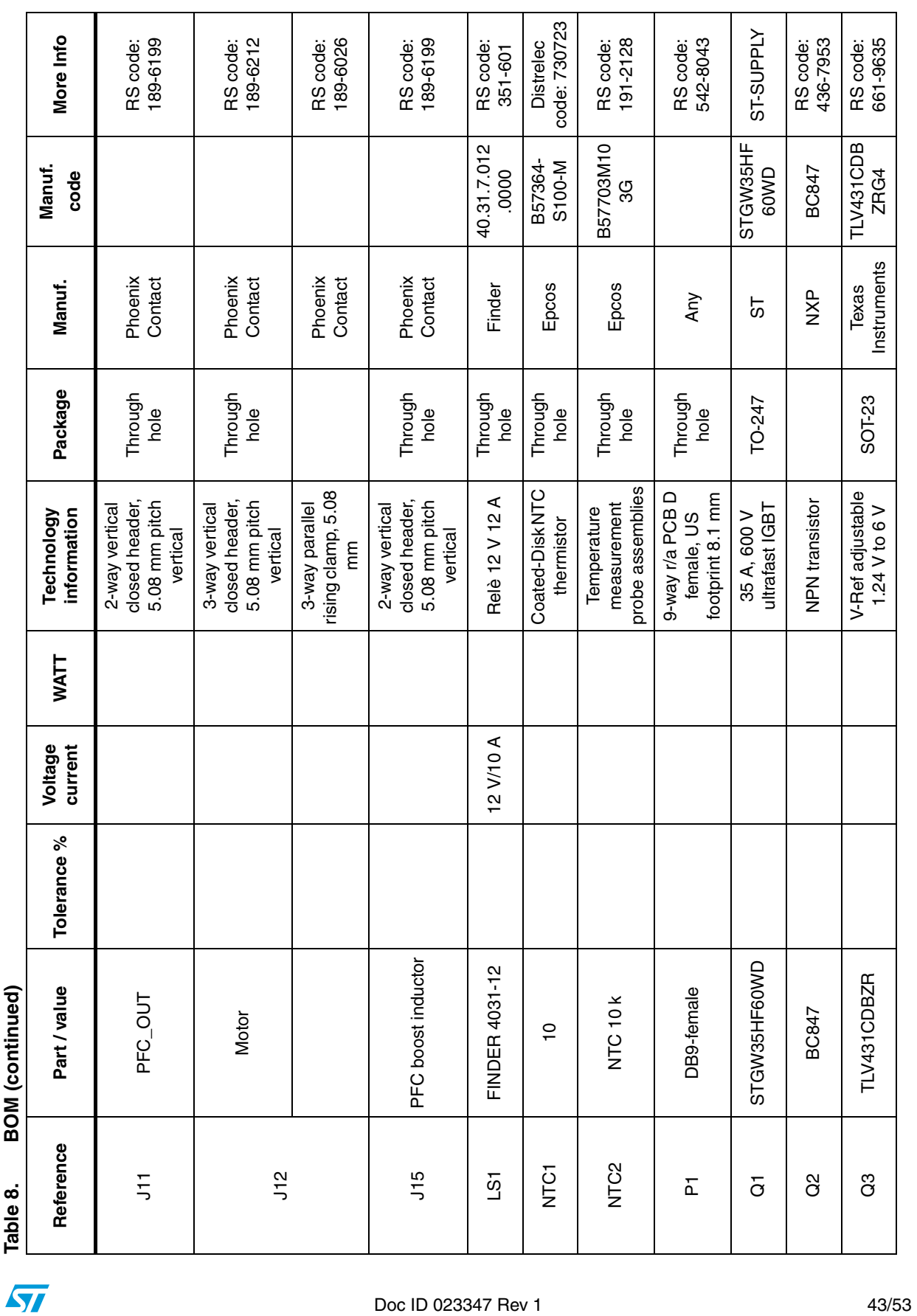

### **UM1553 Firmware configuration for STM32 PMSM FOC SDK v3.2**

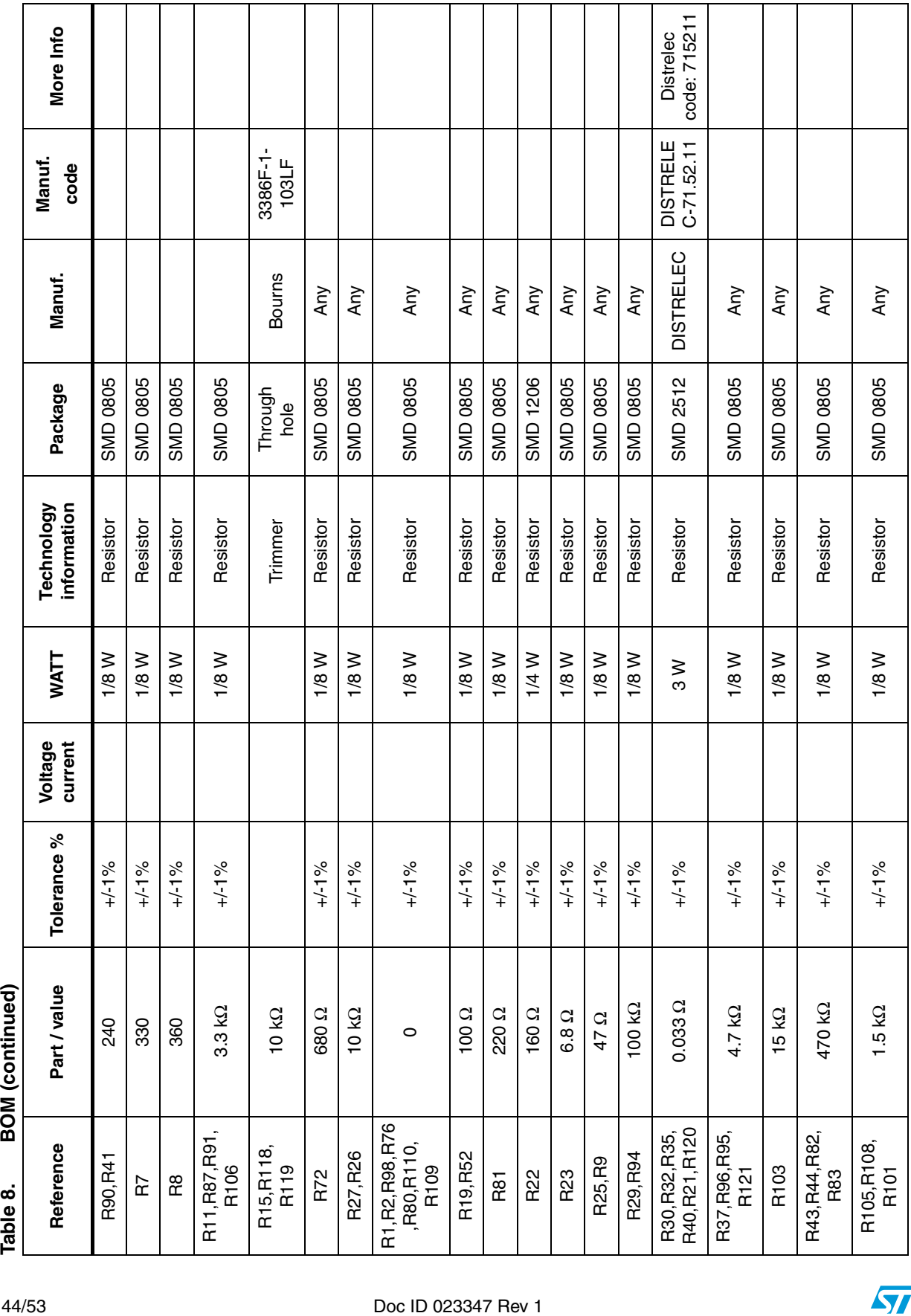

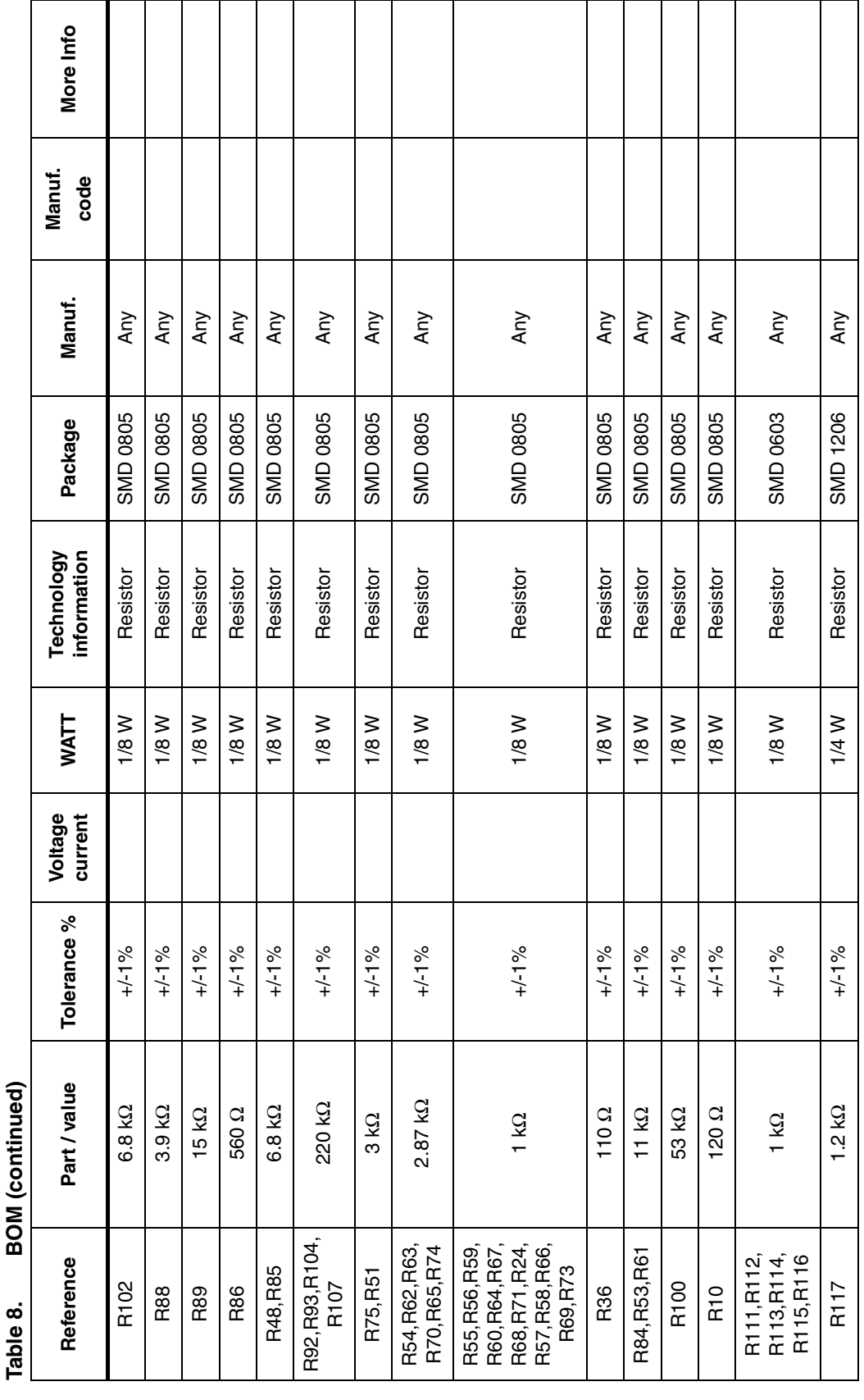

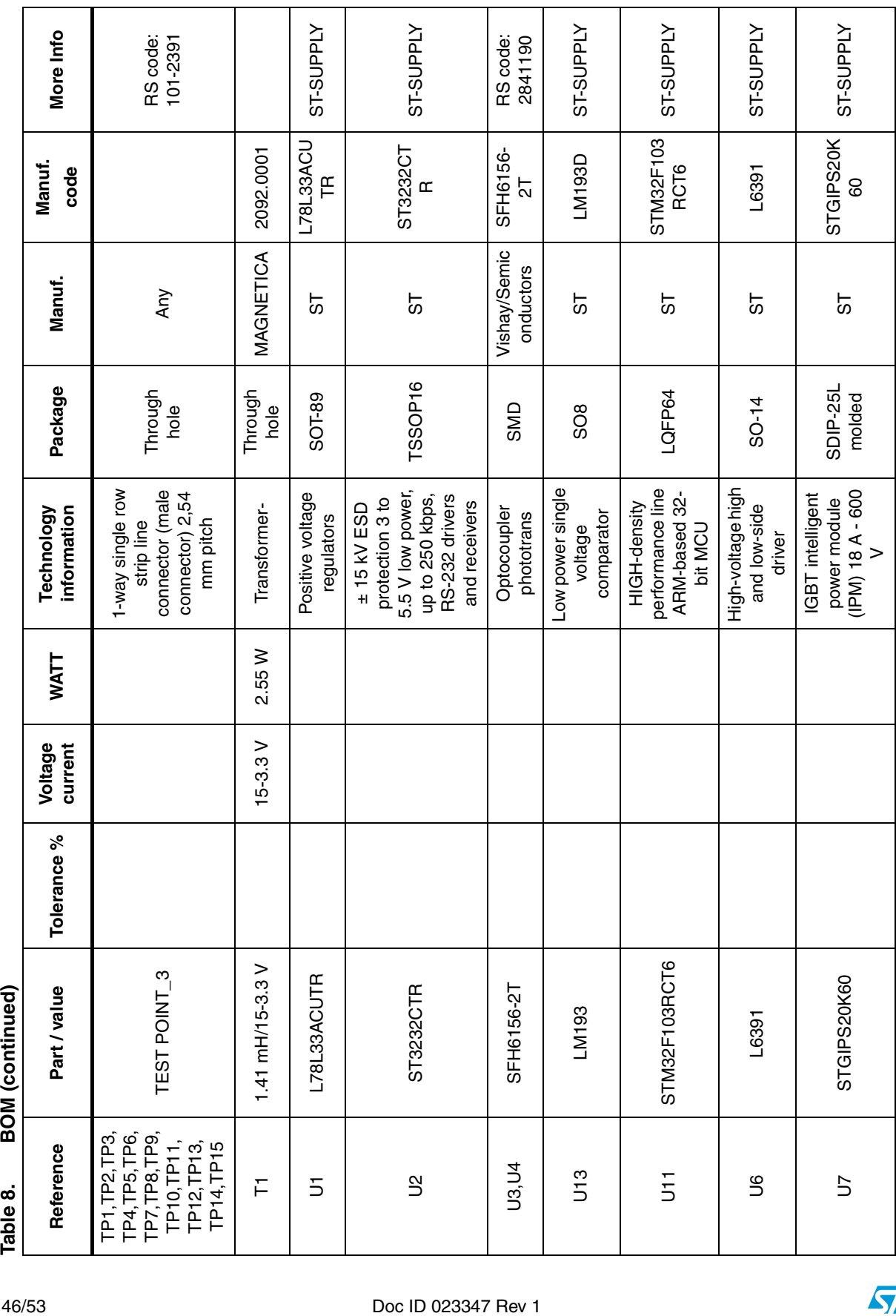

### Firmware configuration for STM32 PMSM FOC SDK v3.2 **UM1553**

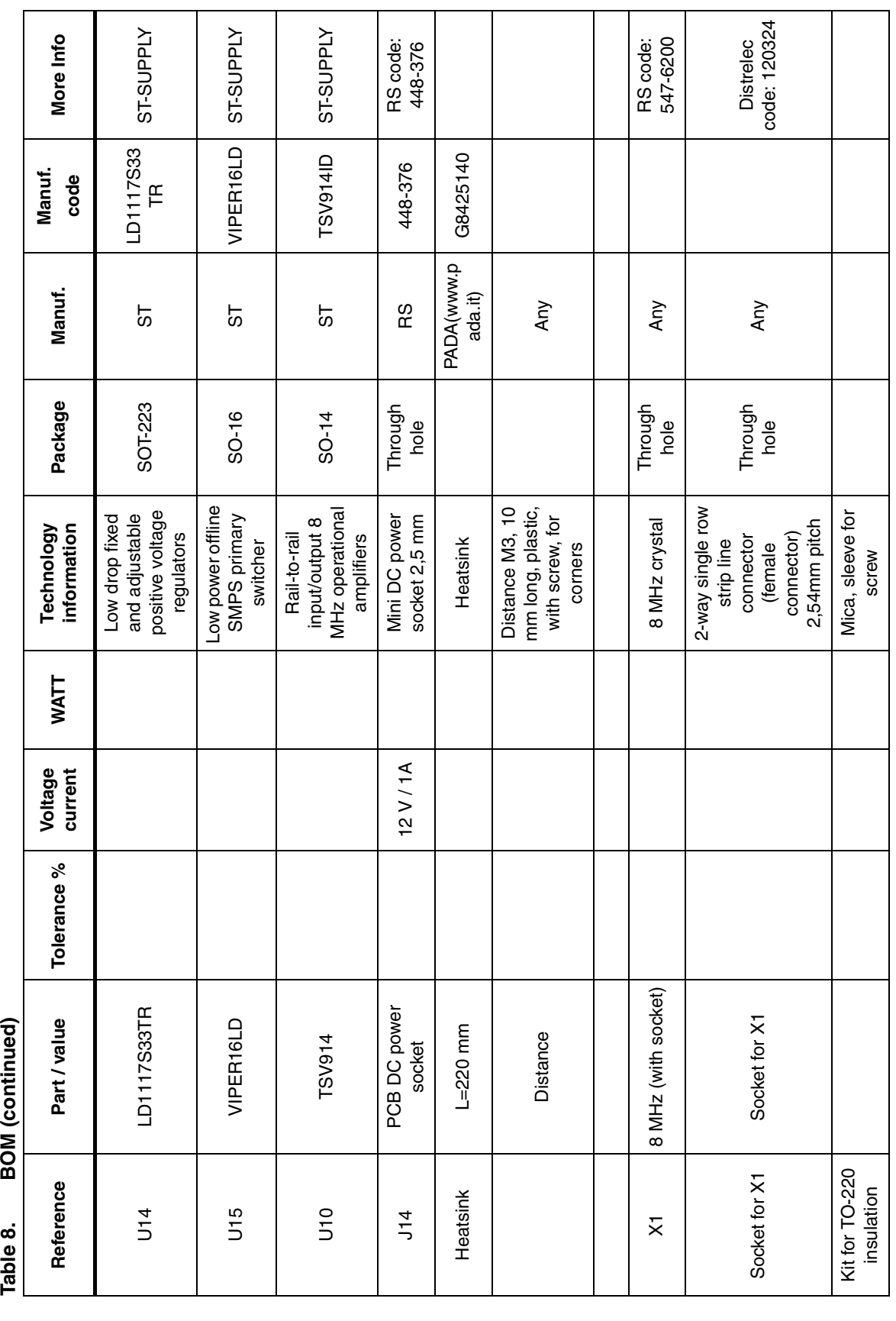

Downloaded from **[Arrow.com.](http://www.arrow.com)** 

### **UM1553 Firmware configuration for STM32 PMSM FOC SDK v3.2**

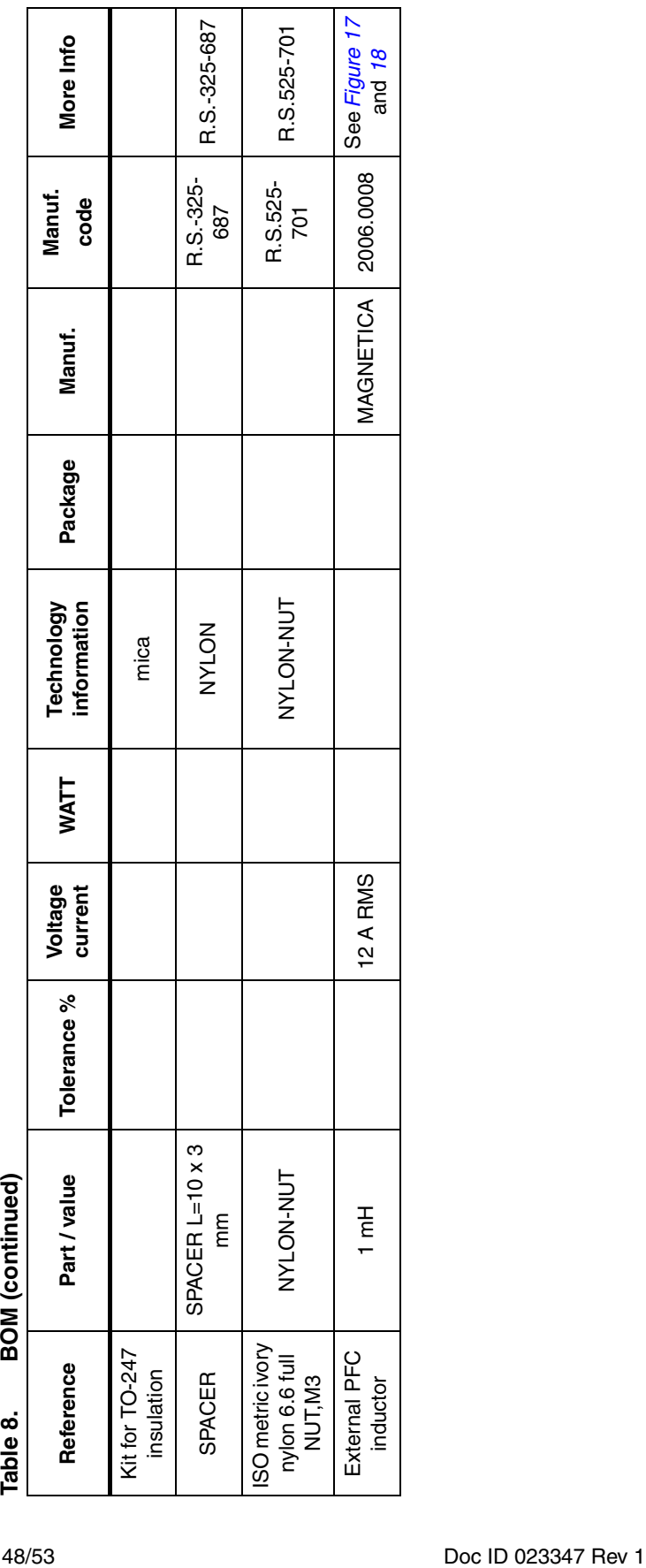

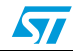

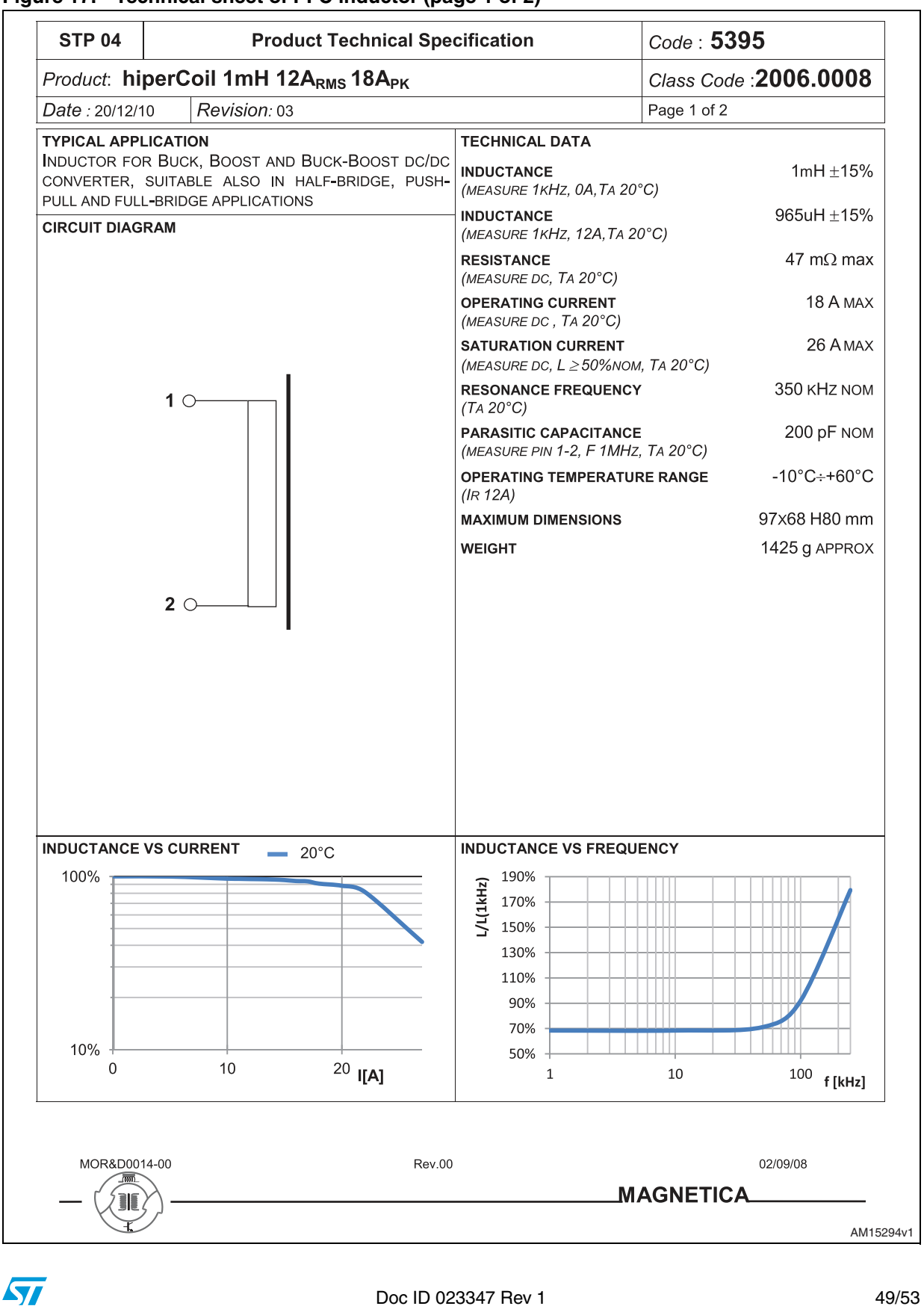

### **Figure 17. Technical sheet of PFC inductor (page 1 of 2)**

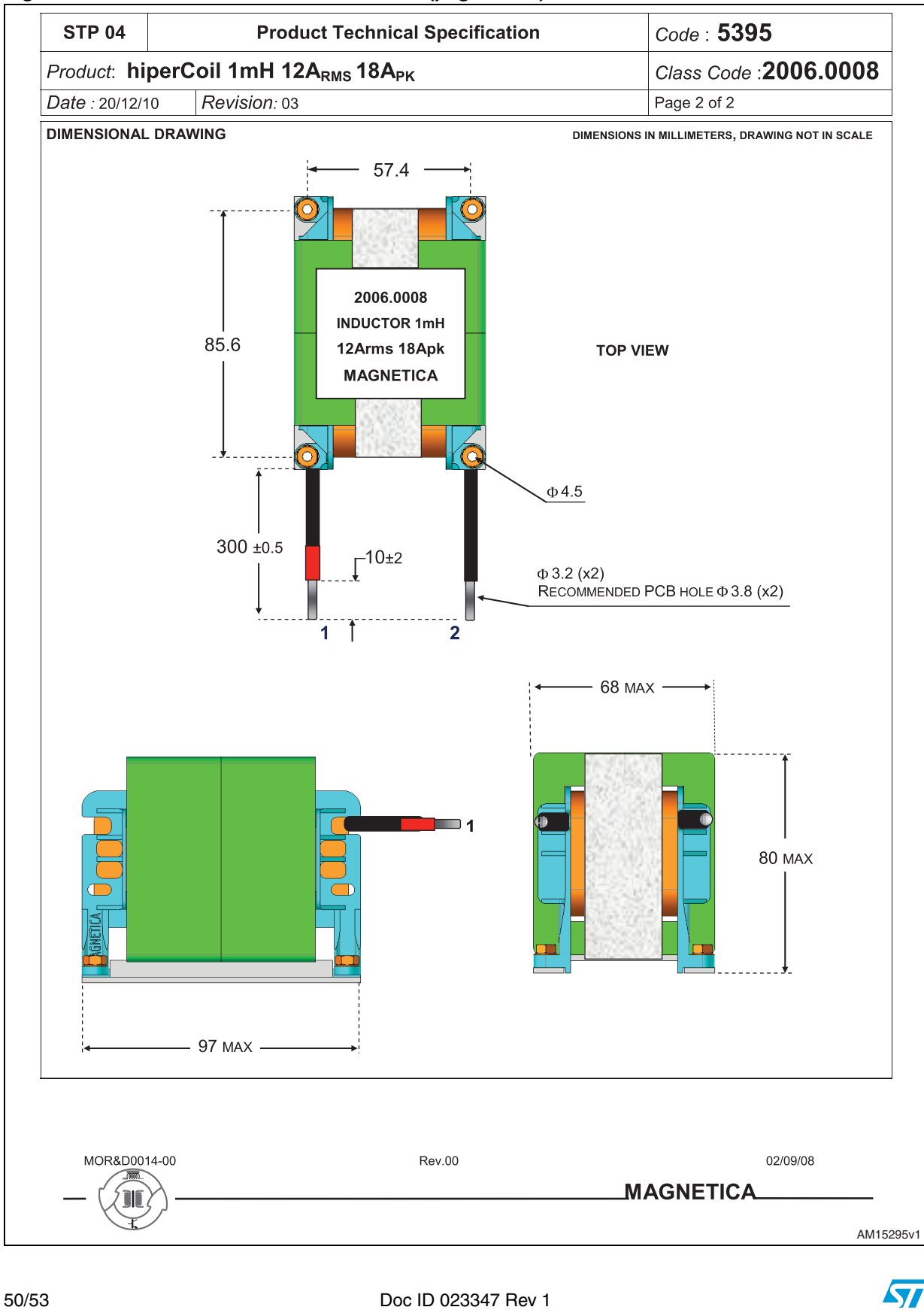

#### **Figure 18. Technical sheet of PFC inductor (page 2 of 2)**

## **9 References**

- 1. STGIPS20K60 datasheet
- 2. VIPER16 datasheet
- 3. STM32F103RC datasheet
- 4. TSV91x datasheet
- 5. STPSC1206 datasheet
- 6. STB38N65M5, STF38N65M5, STP38N65M5, STW38N65M5 datasheets
- 7. STTH15R06 datasheet
- 8. STGF35HF60W, STGW35HF60W, STGFW35HF60W datasheets
- 9. STM32F2 datasheet
- 10. STM32F4 datasheet
- 11. UM1052 user manual.

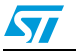

# **10 Revision history**

#### Table 9. **Document revision history**

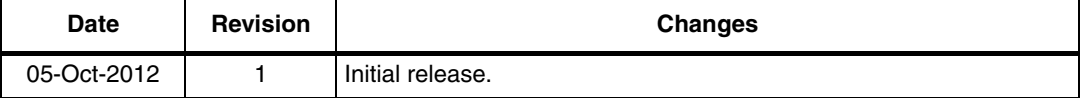

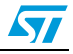

#### **Please Read Carefully:**

Information in this document is provided solely in connection with ST products. STMicroelectronics NV and its subsidiaries ("ST") reserve the right to make changes, corrections, modifications or improvements, to this document, and the products and services described herein at any time, without notice.

All ST products are sold pursuant to ST's terms and conditions of sale.

Purchasers are solely responsible for the choice, selection and use of the ST products and services described herein, and ST assumes no liability whatsoever relating to the choice, selection or use of the ST products and services described herein.

No license, express or implied, by estoppel or otherwise, to any intellectual property rights is granted under this document. If any part of this document refers to any third party products or services it shall not be deemed a license grant by ST for the use of such third party products or services, or any intellectual property contained therein or considered as a warranty covering the use in any manner whatsoever of such third party products or services or any intellectual property contained therein.

**UNLESS OTHERWISE SET FORTH IN ST'S TERMS AND CONDITIONS OF SALE ST DISCLAIMS ANY EXPRESS OR IMPLIED WARRANTY WITH RESPECT TO THE USE AND/OR SALE OF ST PRODUCTS INCLUDING WITHOUT LIMITATION IMPLIED WARRANTIES OF MERCHANTABILITY, FITNESS FOR A PARTICULAR PURPOSE (AND THEIR EQUIVALENTS UNDER THE LAWS OF ANY JURISDICTION), OR INFRINGEMENT OF ANY PATENT, COPYRIGHT OR OTHER INTELLECTUAL PROPERTY RIGHT.**

**UNLESS EXPRESSLY APPROVED IN WRITING BY TWO AUTHORIZED ST REPRESENTATIVES, ST PRODUCTS ARE NOT RECOMMENDED, AUTHORIZED OR WARRANTED FOR USE IN MILITARY, AIR CRAFT, SPACE, LIFE SAVING, OR LIFE SUSTAINING APPLICATIONS, NOR IN PRODUCTS OR SYSTEMS WHERE FAILURE OR MALFUNCTION MAY RESULT IN PERSONAL INJURY, DEATH, OR SEVERE PROPERTY OR ENVIRONMENTAL DAMAGE. ST PRODUCTS WHICH ARE NOT SPECIFIED AS "AUTOMOTIVE GRADE" MAY ONLY BE USED IN AUTOMOTIVE APPLICATIONS AT USER'S OWN RISK.**

Resale of ST products with provisions different from the statements and/or technical features set forth in this document shall immediately void any warranty granted by ST for the ST product or service described herein and shall not create or extend in any manner whatsoever, any liability of ST.

ST and the ST logo are trademarks or registered trademarks of ST in various countries.

Information in this document supersedes and replaces all information previously supplied.

The ST logo is a registered trademark of STMicroelectronics. All other names are the property of their respective owners.

© 2012 STMicroelectronics - All rights reserved

STMicroelectronics group of companies

Australia - Belgium - Brazil - Canada - China - Czech Republic - Finland - France - Germany - Hong Kong - India - Israel - Italy - Japan - Malaysia - Malta - Morocco - Philippines - Singapore - Spain - Sweden - Switzerland - United Kingdom - United States of America

**www.st.com**

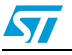

Doc ID 023347 Rev 1 53/53